# **TECHNICKÁ UNIVERZITA V LIBERCI**

Fakulta mechatroniky a mezioborových inženýrských studií

Studijní program: M2612 – Elektrotechnika a informatika Studijní obor: 3906T001 – Mechatronika

# **Mikrovlnný ohřev plošných útvarů pomocí stojaté vlny ve vlnovodu**

# **Microwave heating of planar objects with standing wave in waveguide**

**Diplomová práce** 

Autor: **Martin Truhlář** Vedoucí práce: Prof. Ing. Aleš Richter, CSc. Konzultant: Prof. Ing. Jan Vrba, CSc. (ČVUT, FEL, PRAHA)

 **V Liberci 3. 5. 2007** 

**Zadání…..** 

# **Poděkování**

Na tomto místě bych chtěl poděkovat Prof. Ing. Aleši Richterovi, CSc., za jeho odborné vedení a pomoc při zpracování diplomové práce. Za pomoc při experimentech s textiliemi patří mé poděkování Ing. Marice Pourové z ČVUT FEL, Prof. Ing Janu Vrbovi, CSc. z ČVUT FEL a Zuzaně Vašíčkové.

### **Prohlášení**

Byl jsem seznámen s tím, že na mou diplomovou práci se plně vztahuje zákon č. 121/2000 o právu autorském, zejména § 60 (školní dílo).

Beru na vědomí, že TUL má právo na uzavření licenční smlouvy o užití mé diplomové práce a prohlašuji, že **s o u h l a s í m** s případným užitím mé diplomové práce (prodej, zapůjčení apod.).

Jsem si vědom toho, že užít své diplomové práce či poskytnout licenci k jejímu využití mohu jen se souhlasem TUL, která má právo ode mne požadovat přiměřený příspěvek na úhradu nákladů, vynaložených univerzitou na vytvoření díla (až do jejich skutečné výše).

Diplomovou práci jsem vypracoval samostatně s použitím uvedené literatury a na základě konzultací s vedoucím diplomové práce a konzultantem.

Datum 3.5.2007

Podpis

## **Anotace**

Diplomová práce se zabývá využitím mikrovlnného elektromagnetického pole v textilním průmyslu. Především je řešen ohřev plošných útvarů uvnitř vlnovodu stojatým vlněním. Úkolem bylo navrhnout pracoviště a následně jeho realizace. Diplomová práce předkládá přehled teorie elektromagnetického pole a simulací rozložení energie uvnitř vlnovodu. Návrh spolu s ověřením byl vytvořen v CST Microwave studio. Technická dokumentace a příručka jsou součástí diplomové práce. Experimentální výsledky byly získány měřením na reálném funkčním modelu. Technologický manuál pro bezpečný provoz a možnosti průmyslových aplikací jsou uvedeny v závěru .

## **Abstract**

This thesis deals with utilization of microwave electromagnetic field in textile industry. The heating of planar objects with standing wave inside the waveguide is solved specially. Objective was to design of workplace and subsequent realization. The thesis presents overview of electromagnetic field theory and simulations of energy distribution inside waveguide. Design and verification have been executed by CST Microwave Studio. The technical documentation and handbook are part of the thesis. Experimental results have been obtained by measurement of real functional model. Creating technologic manual for operating safety and possibilities of industry application are introduced in conclusion.

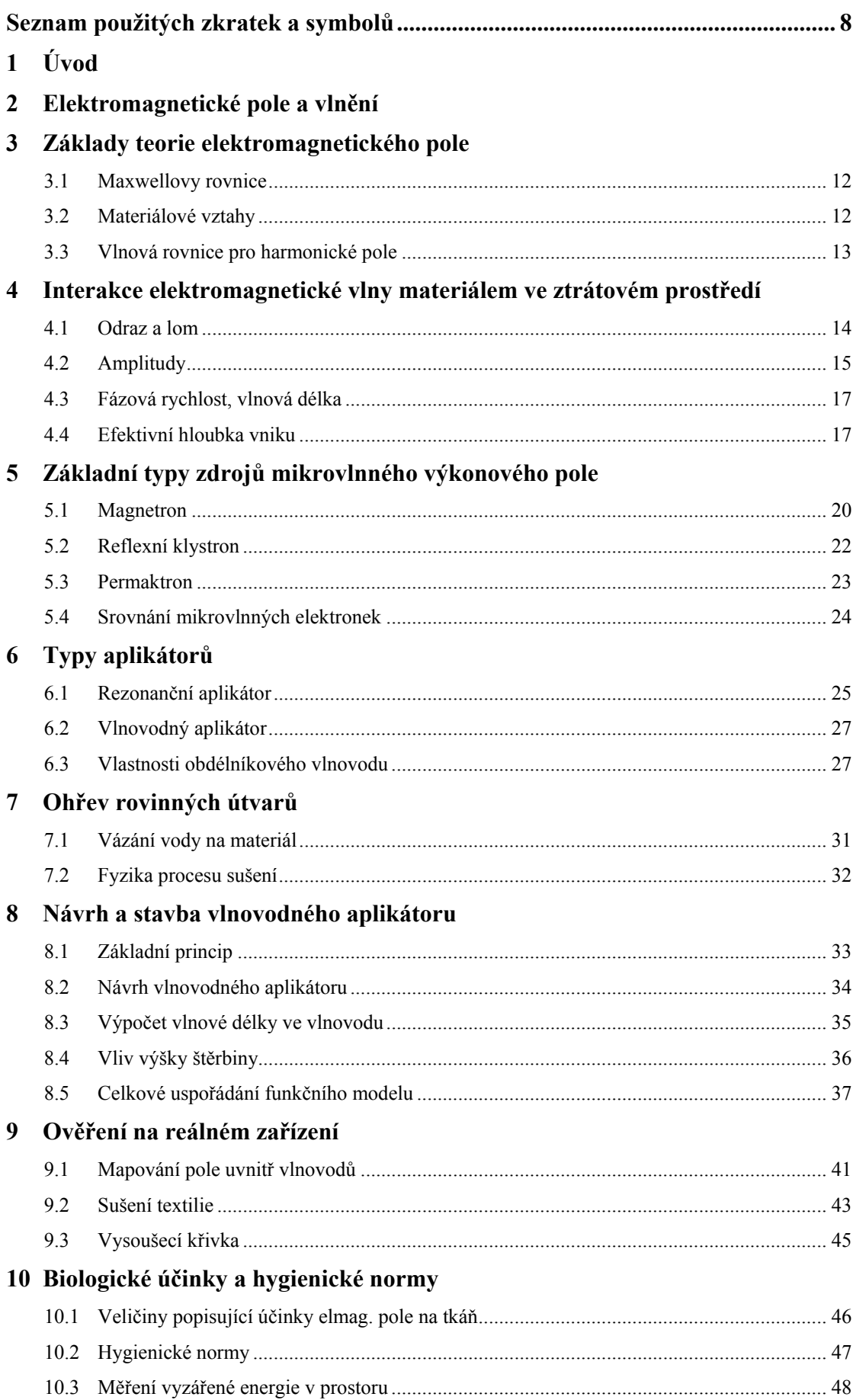

### 11 Obsluha zařízení

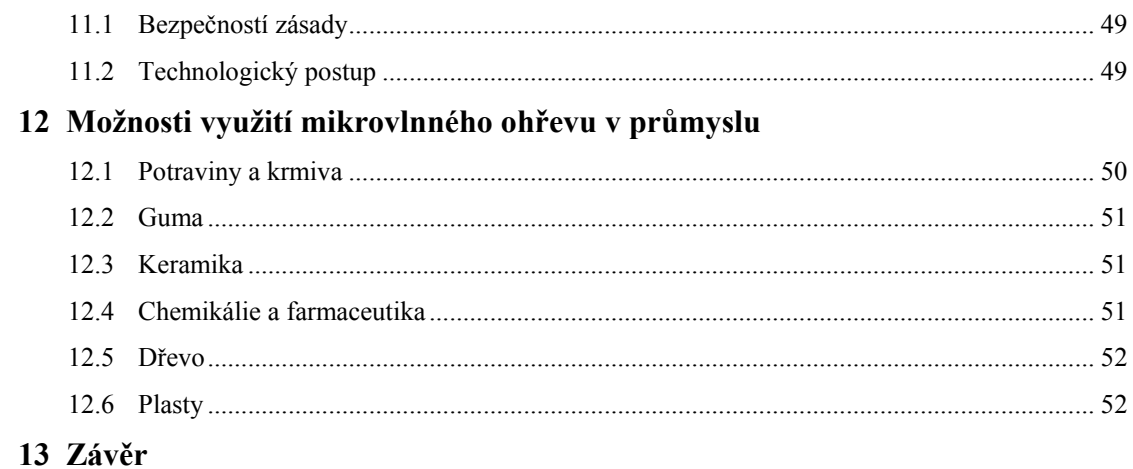

# Seznam příloh

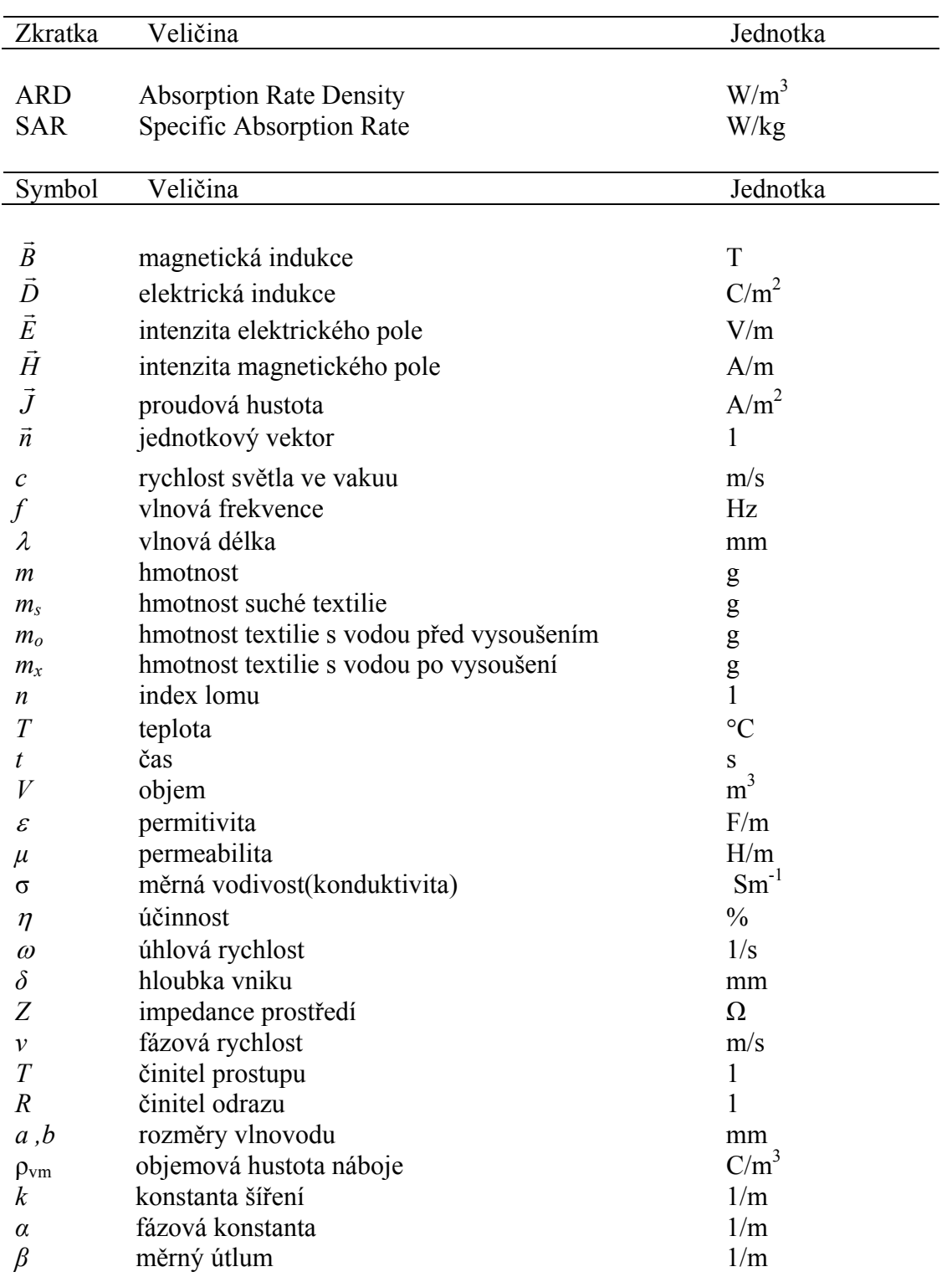

# <span id="page-7-0"></span>**Seznam použitých zkratek a symbolů**

# <span id="page-8-0"></span>**1 Úvod**

Počátky vysokofrekvenční elektrotechniky sahají do 19. století, kdy James Clark Maxwell dal základy pro teorii elektromagnetického pole. Významným podnětem pro rozvoj vysokofrekvenční elektrotechniky bylo vojenství a sice použití radaru (RADAR-Radio Detection And Ranging) pro včasné varování před nepřátelským letectvem. Vojenský radar vznikl v období 1934-36 a vzhledem k prostředkům vynaloženým na jeho vývoj se stal podstatnou součástí leteckého i námořního vybavení. Snad větší význam než pro samotnou II. světovou válku měl vývoj radaru pro výchovu odborníků v oboru velmi krátkých vln, kteří se po válce uplatnili v řadě odvětví a zasloužili se o převratné změny zejména v oblasti spojů - družicová komunikace, přenos televizního vysílání přes družice apod. Při vývoji a zlepšování radarů došlo k zjištění tepelných účinků mikrovln na materiály. První mikrovlnná zařízení se začala uplatňovat v průmyslu několik let po válce a o něco později i v domácnostech.

Základem mikrovlnného ohřevu je přeměna elektromagnetického vlnění na tepelnou energii s využitím faktu, že polární vazby mezi atomy mají rezonanční frekvenci rovnou 2450MHz. Při rezonanci dojde mezi atomy ke kmitům a srážkám, protože se polární vazby orientuji podle polarity střídavého elektrického pole, a tím dochází k ohřevu materiálu. Jedním z typických materiálů, který obsahuje polární vazbu, je voda. Toho se využívá jak k ohřevu potravin, tak i pro průmyslové aplikace jako je např. vysoušení textilií.

Na rozdíl od běžného ohřevu kontaktního nebo sálavého, kdy teplo postupuje od povrchu materiálu dovnitř, umožňuje mikrovlnný ohřev rovnoběžné ohřívání, či dokonce vyšší teplotu uvnitř materiálu, než na jeho povrchu.

# <span id="page-9-0"></span>**2 Elektromagnetické pole a vlnění**

Rozsah elektromagnetického vlnění je od dlouhých rádiových vln až po gama záření (obr 2.1). Každý interval frekvencí má svá technická specifika a uplatnění.

Mikrovlny mají frekvenční rozsah 300 MHz až 300 GHz. Tomu odpovídá vlnová délka od 1 mm až do 1 m.

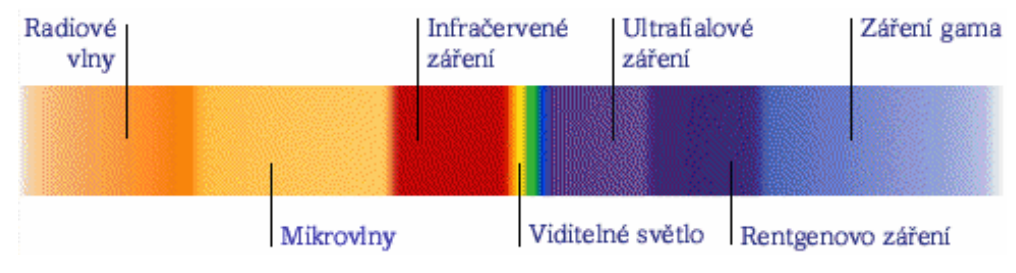

Obr. 2.1 Elektromagnetické spektrum [9]

V tabulce 2.1 je rozděleno elektromagnetické spektrum do jednotlivých pásem podle označení spolu s vlnovou délkou a frekvencí.

| český název             | frekvence                | vlnová délka              | anglické označení              |
|-------------------------|--------------------------|---------------------------|--------------------------------|
| extrémně dlouhé vlny    | $0.3 - 3$ kHz            | $10^3$ - $10^2$ km        | Extremely Low Frequency (ELF)  |
| velmi dlouhé vlny       | $3 - 30$ kHz             | $10^2$ - 10 km            | Very Low Frequency (VLF)       |
| dlouhé vlny (DV)        | 30 - 300 kHz             | $10 - 1 km$               | Low Frequency (LF)             |
| střední vlny (SV)       | $0.3 - 3$ MHz            | $1 - 0,1$ km              | Medium Frequency (MF)          |
| krátké vlny (KV)        | $3 - 30$ MHz             | $100 - 10 m$              | High Frequency (HF)            |
| velmi krátké vlny (VKV) | 30 - 300 MHz             | $10 - 1 m$                | Very High Frequency (VHF)      |
| ultra krátké vlny (UKV) | $0,3 - 3$ GHz            | $1 - 0, 1$ m              | Ultra High Frequency (UHF)     |
| mikrovlny               | $3 - 30$ GHz             | 100 - 10 mm               | Super High Frequency (SHF)     |
| mikrovlny               | 30 - 300 GHz             | $10 - 1$ mm               | Extremely High Frequency (EHF) |
| infračervené záření     | $10^{10}$ - $10^{14}$ Hz | $1$ mm - $1$ µm           | Infra Red (IR)                 |
| viditelné záření        | $10^{14}$ Hz             | 400 -900 nm               | Visible (VIS)                  |
| ultrafialové záření     | $10^{14}$ - $10^{16}$ Hz | $400 - 10$ nm             | Ultra Violet (UV)              |
| rentgenovo záření       | $10^{16}$ - $10^{19}$ Hz | $10 - 0, 1$ nm            | X-Rays                         |
| gama záření             | $10^{19}$ - $10^{24}$ Hz | $10^{-10}$ - $10^{-14}$ m | Gamma Rays                     |

Tabulka 2.1 Elektromagnetická pásma

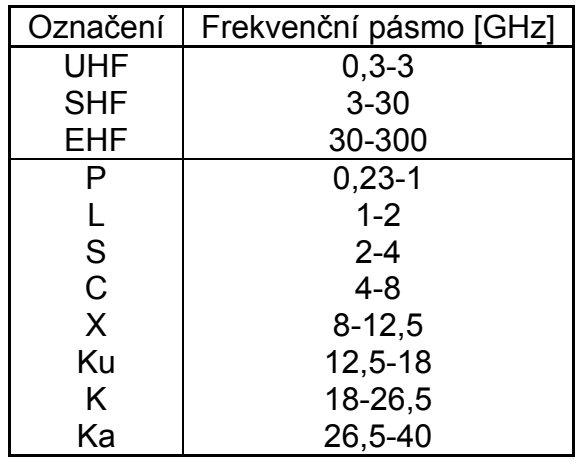

<span id="page-10-0"></span>Celé mikrovlnné spektrum se ještě rozděluje do pásem, která definoval IEEE (Institute of Electrical and Electronics Engineers) a která jsou uvedena v tabulce 2.1.

Tabulka 2.2 Značení mikrovlnných pásem podle IEEE

Pozn.:

Dielektrický ohřev vzniká u elektricky nevodivých nebo málo vodivých materiálů, které jsou vloženy do elektrického pole. Při frekvencích do 500 MHz označujeme tento ohřev jako vysokofrekvenční a nad 500 MHz jako mikrovlnný (obvykle se jedná o frekvence 2,45 GHz).

# <span id="page-11-0"></span>**3 Základy teorie elektromagnetického pole**

Elektromagnetické pole je pole vektorové a projevuje se silovými účinky na elektrické náboje v klidu i v pohybu.

Maxwellovy rovnice spolu s rovnicí kontinuity, Lorenzovou rovnicí sil a materiálovými vztahy tvoří základ teorie elektromagnetického pole. S jejich pomocí můžeme odvodit všechny známé jevy tohoto pole.

#### **3.1 Maxwellovy rovnice**

Maxwellovy rovnice obsahují čtyři základní veličiny a to: intenzitu elektrického pole *E*, elektrickou indukci  $\vec{D}$ , intenzitu magnetického pole  $\vec{H}$  a magnetickou indukci  $\vec{B}$ .

První Maxwellova rovnice - Faradayův zákon - popisuje jev elektromagnetické indukce nebo li, že elektrické pole je vyvoláno časovou změnou pole magnetického.

$$
rot \vec{E} = -\frac{\partial \vec{B}}{\partial t}
$$
 (3.1)

Druhá Maxwellova rovnice - Ampérův zákon – popisuje vznik magnetického pole v okolí vodiče protékaného proudem a je upravena pro nestacionární pole zavedením posuvného proudu Jp.

$$
rot \vec{H} = \frac{\partial \vec{D}}{\partial t} + \vec{J}_p
$$
\n(3.2)

Třetí rovnice vyjadřuje zřídlovost elektrického pole, čili existenci elektrického náboje.

$$
div \,\bar{H} = \rho_0 \tag{3.3}
$$

A poslední čtvrtá rovnice vyjadřuje nezřídlovost magnetického pole.

$$
div \vec{B} = 0 \tag{3.4}
$$

#### **3.2 Materiálové vztahy**

Pro řešení problémů i v jiném než homogenním prostředí slouží materiálové vztahy:

$$
\vec{D} = \varepsilon \vec{E} \tag{3.5}
$$

$$
\vec{B} = \mu \vec{H} \tag{3.6}
$$

$$
\vec{J}_v = \vec{J} + \sigma \vec{E} \tag{3.7}
$$

<span id="page-12-0"></span>Prostředí lze dělit do několika skupin v závislosti na parametrech  $\varepsilon, \mu, \sigma$ :

- Lineární Nelineární prostředí
- V lineárním prostředí jsou parametry  $\varepsilon, \mu, \sigma$  nezávislé na intenzitách pole.
- Homogenní Nehomogenní prostředí

Prostředí je homogenní, pokud má parametry  $\varepsilon, \mu, \sigma$  ve všech bodech prostředí stejné – jsou nezávislé na prostorových souřadnicích.

• Izotropní – Anizotropní prostředí

Prostředí je izotropní, pokud  $\varepsilon, \mu, \sigma$  jsou nezávislé na směru vektorů intenzit elektromagnetického pole.

- Disperzní Nedisperzní prostředí
- V disperzním prostředí závisí fázová rychlost vlny na její frekvenci.

#### **3.3 Vlnová rovnice pro harmonické pole**

Vlnová rovnice pro harmonický průběh je potřeba pro výpočty šíření vlny prostorem. Vychází se z nehomogenní vlnové rovnice pro harmonické pole:

$$
\nabla^2 \vec{E} - j\omega\mu\sigma \vec{E} + \omega^2 \mu \epsilon \vec{E} = \text{grad}\frac{\rho_{vn}}{\epsilon} + j\omega\mu \vec{J}_{vn}
$$
(3.8)

Úloha se zjednoduší zavedením konstanty

$$
k^2 = -j\omega\mu(j\omega\varepsilon + \sigma). \tag{3.9}
$$

Pak se dostane rovnice

$$
\nabla^2 \vec{E} - k^2 \vec{E} = \text{grad} \frac{\rho_{\nu n}}{\varepsilon} + j \omega \mu \vec{J}_{\nu n}
$$
 (3.10)

a tu můžeme upravit pro prostředí beze zdrojů na homogenní tvar, jež se nazývá rovinná vlna

$$
\nabla^2 \vec{E} - k^2 \vec{E} = 0.
$$
 (3.11)

Konstanta *k* se nazývá vlnové číslo a popisuje nestacionární pole při časově harmonickém průběhu o úhlové frekvenci ω. Zpravidla se vyjadřuje ve tvaru

$$
k = \alpha - j\beta. \tag{3.12}
$$

# <span id="page-13-0"></span>**4 Interakce elektromagnetické vlny materiálem ve ztrátovém prostředí**

V bezeztrátovém prostředí se elektromagnetická vlna šíří rychlostí světla s konstantní vlnovou délkou a amplitudou.

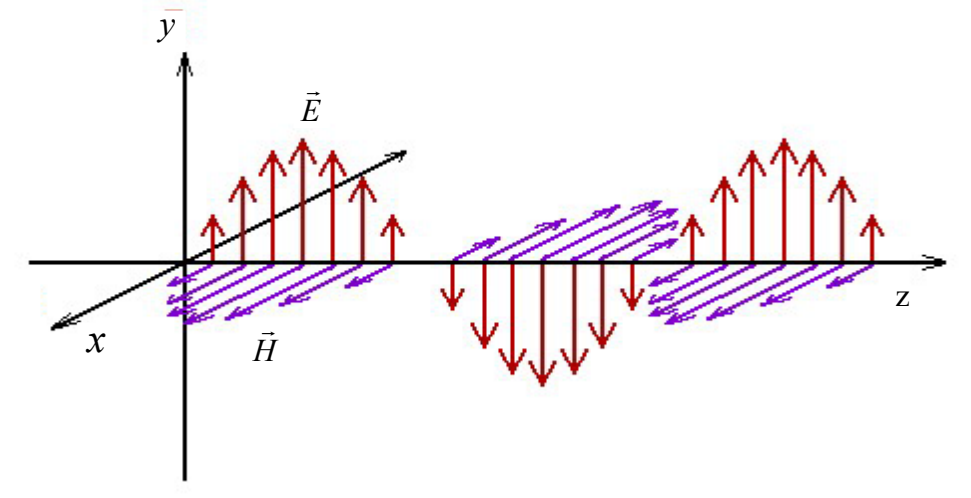

Obr. 4.1 Elektromagnetická vlna

 Pokud elektromagnetické vlně leží v cestě nějaká látka, pak s touto látkou interaguje a mění se její parametry. O těchto parametrech rozhodují vlastnosti látky.

#### **4.1 Odraz a lom**

K odrazu a lomu dochází mezi dvěma ostře ohraničenými prostředími. O velikosti odražené a postupující vlny rozhodují nejen dielektrické vlastnosti obou materiálů ale i úhel dopadu. Směry vln jsou určeny vektory  $\vec{n}_0$ ,  $\vec{n}_1$ ,  $\vec{n}_2$ , kde vektor  $\vec{n}_0$  udává směr dopadající vlny, vektor  $\vec{n}_1$  udává směr odražené vlny a vektor  $\vec{n}_2$  udává směr postupující vlny.

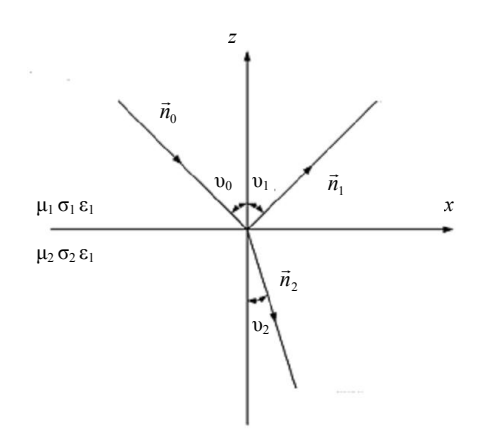

Obr. 4.2 Odraz a lom na rozhraní

## <span id="page-14-0"></span>**4.2 Amplitudy**

Intenzity dopadající vlny E<sub>0</sub> a H<sub>0</sub> jsou na sebe kolmé a mohou být libovolně natočeny v rovině ke směru  $\vec{n}_0$ . Je výhodné je rozdělit na složky rovnoběžné s rovinou dopadu. Pak nám můžou nastat 2 případy.

1) Vektor  $\vec{E}_0$  je kolmý k rovině dopadu a rovnoběžný s rovinou rozhraní.

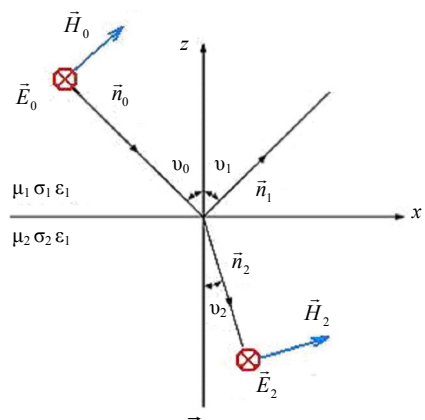

Obr. 4.3 Vektor  $\vec{E}_0$  je kolmý k rovině

Pak amplitudy elektrického pole se dají vyjádřit vztahem:

$$
\vec{E}_1 = \frac{Z_2 \cos \theta_1 - Z_1 \cos \theta_2}{Z_2 \cos \theta_1 + Z_1 \cos \theta_2} \vec{E}_0,
$$
\n(4.1)

$$
\vec{E}_2 = \frac{2Z_2 \cos \theta_1}{Z_2 \cos \theta_1 + Z_1 \cos \theta_2} \vec{E}_0.
$$
\n(4.2)

2) Vektor  $\vec{E}_0$  je rovnoběžný s rovinou dopadu

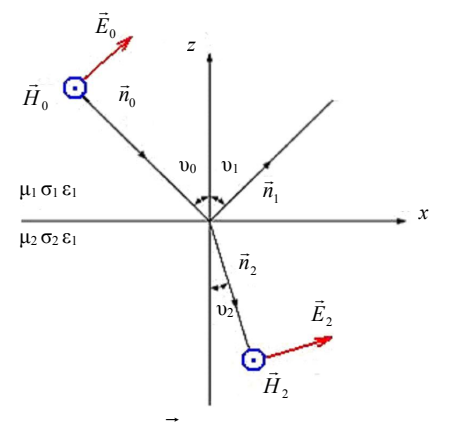

Obr. 4.4 Vektor  $\vec{E}_0$  je rovnoběžný k rovině

Pak amplitudy magnetického pole se dají vyjádřit vztahem:

$$
\vec{H}_1 = \frac{Z_1 \cos \theta_1 - Z_2 \cos \theta_2}{Z_1 \cos \theta_1 + Z_2 \cos \theta_2} \vec{H}_0,
$$
\n(4.3)

$$
\vec{H}_2 = \frac{2Z_1 \cos \theta_1}{Z_1 \cos \theta_1 + Z_2 \cos \theta_2} \vec{H}_0,
$$
\n(4.4)

kde

$$
Z_i = \frac{\omega \mu}{k} = \sqrt{\frac{j \omega \mu}{j \omega \varepsilon + \sigma}}
$$
(4.5)

je vlnová impedance prostředí.

Pokud budeme uvažovat kolmý dopad elektromagnetické vlny na rozhraní, vztahy se nám značně zjednoduší, protože pro kolmý dopad je

$$
\cos(0) = 1. \tag{4.6}
$$

Výsledné vztahy mají následující tvar:

$$
\vec{H}_1 = \frac{Z_1 - Z_2}{Z_1 + Z_2} \vec{H}_0,
$$
\n(4.7)

$$
\vec{H}_2 = \frac{2Z_1}{Z_1 + Z_2} \vec{H}_0,
$$
\n(4.8)

$$
\vec{E}_1 = \frac{Z_2 - Z_1}{Z_2 + Z_1} \vec{E}_0, \qquad (4.9)
$$

$$
\vec{E}_2 = \frac{2Z_2}{Z_2 + Z_1} \vec{E}_0.
$$
\n(4.10)

Následně o amplitudách odražené vlny  $\vec{E}_1$  a prostupující vlny  $\vec{E}_2$  rozhodují dva parametry a to *činitel odrazu R* a *činitel prostupu T* a ty jsou definovány takto:

$$
T = \frac{\vec{E}_2}{\vec{E}_0} = \frac{2Z_2}{Z_2 + Z_1},
$$
\n(4.11)

$$
R = \frac{\vec{E}_1}{\vec{E}_0} = \frac{Z_2 - Z_1}{Z_2 + Z_1}.
$$
\n(4.12)

<span id="page-16-0"></span>Tyto veličiny se dají svázat následujícím vztahem

$$
T = 1 + R \tag{4.13}
$$

Vztah mezi vektory  $\vec{E}$  a  $\vec{H}$  se za pomocí vlnové impedance definuje následovně

$$
\vec{E} = Z \cdot \vec{H} \,. \tag{4.14}
$$

#### **4.3 Fázová rychlost, vlnová délka**

Pokud elektromagnetická vlna vstupuje do jiného materiálu, mění se fázová rychlost i vlnová délka v závislosti na vlastnostech materiálu. Tyto vlastnosti můžeme vyjádřit pomocí vlnového čísla *k* (3.12). Fázová rychlost je rychlost, kterou se pohybuje vlnoplocha ve směru šíření vlny. Je vyjádřena

$$
v_f = \frac{\omega}{\alpha}, \qquad (4.15)
$$

kde

$$
\alpha = \omega \sqrt{\left\{ \frac{\mu \varepsilon}{2} \left[ 1 + \sqrt{1 + \frac{\sigma^2}{\omega^2 \varepsilon^2}} \right] \right\}}
$$
(4.16)

se nazývá fázová konstanta. Spolu s úhlovou frekvencí ω určuje fázovou rychlost . Vlnová délka λ je definovaná jako vzdálenost mezi dvěma nejbližšími vlnoplochami, jejichž fáze se liší o 2π.

$$
\lambda = \frac{v_v}{f} = \frac{2\pi}{\alpha} \tag{4.17}
$$

## **4.4 Efektivní hloubka vniku**

Je definována jako vzdálenost, kterou musí vlna urazit, aby její amplituda klesla na  $e^{-1}$ . Je popsána vztahem

$$
e^{-\beta \delta} = e^{-1}, \tag{4.18}
$$

ze kterého vyjádříme *δ* jako

$$
\delta = \frac{1}{\beta},\tag{4.19}
$$

kde

$$
\beta = \omega \sqrt{\left\{ \frac{\mu \varepsilon}{2} \left[ -1 + \sqrt{1 + \frac{\sigma^2}{\omega^2 \varepsilon^2}} \right] \right\}}
$$
(4.20)

<span id="page-17-0"></span>se nazývá měrný útlum.

Na obrázku 4.5 je znázorněna závislost hloubky vniku na frekvenci pro měď, hliník, rtuť a organismy.

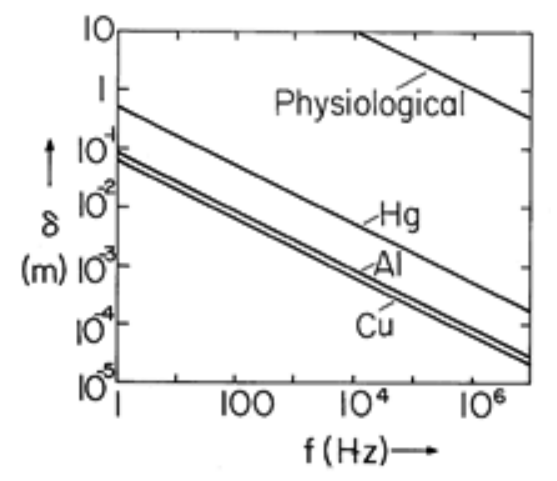

Obr. 4.5 Hloubka vniku pro základní prvky a organismy [10]

V závislosti na vlhkosti, teplotě a jiných faktorech se mění především dielektrické vlastnosti textile. Zvláště se mění její permitivita a vodivost.

 Obrázek 4.6 reprezentuje hloubku vniku pro textilní materiály při frekvenci 2450 MHz. Pro názornost je rozsah permitivity volen 5 – 10 F/m a vodivost pro jednoduchost zvolena 0,9 S/m.

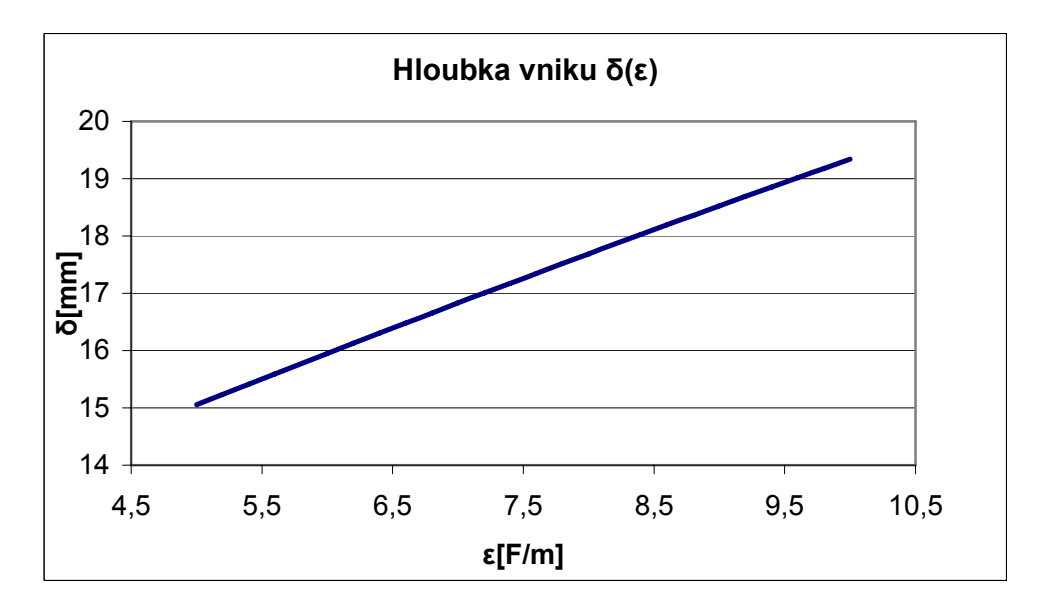

Obr. 4.6 Hloubka vniku δ(ε) pro f=2,45GHz

<span id="page-18-0"></span>Na obrázku 4.7 je znázorněna hloubka vniku pro textilní materiál při frekvenci 2450 MHz a vodivosti v rozsahu 0,5 – 1,13 S/m. Permitivita pro jednoduchost volena 5 F/m.

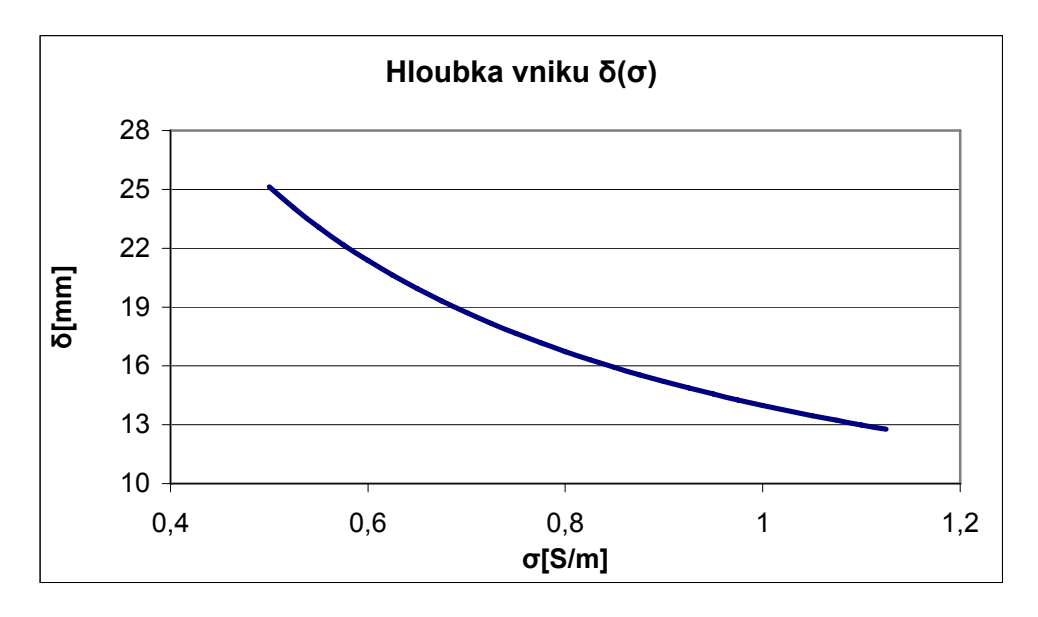

Obr. 4.7 Hloubka vniku  $δ(σ)$  pro f = 2,45GHz

# <span id="page-19-0"></span>**5 Základní typy zdrojů mikrovlnného výkonového pole**

Mikrovlnné elektronky se používají hlavně pro generování vysokých výkonů řádově stovek wattů. Avšak lze dosáhnout výkonů i vyšších a to až 10 MW. V těchto relacích však musíme využít pulzní režim.

#### • **Obecné vlastnosti mikrovlnných elektronek**

- **1.** elektronky využívají pro svoji činnost vzájemné působení svazku elektronů a vysokofrekvenčního elektromagnetického pole
- **2.** pro pulzní provoz se používá elektroda pro modulaci svazku (kladné přepětí elektrony urychluje a záporné zpomaluje)
- **3.** pro výstup vf. energie se většinou používá koaxiální sonda nebo smyčka, resp. rezonanční okno
- **4.** elektronový proud je zaostřován do úzkého svazku anodou s vysokým napětím
- **5.** katody jsou zpravidla kovové, povrch je potažen wolframem, bariem oxidem. Z rozžhavené katody emitují elektrony.

Mikrovlnné elektronky lze dělit do dvou skupin podle typu interakce elektronového svazku:

- A) elektronky s lineárním svazkem proud elektronů je rovnoběžný s orientací elektromagnetického pole
- B) elektronky s příčným polem fokusující pole je kolmé k urychlujícímu elektrickému poli

#### • **Typy elektronek**

Některé základní typy mikrovlnných elektronek jsou:

- Magnetron
	- válcový magnetron
	- rovinný magnetron (planotron)
	- amplitron
- Klystron
	- reflexní
	- dvoukruhový
- Permaktron
- Karcinotron

## **5.1 Magnetron**

Magnetron se používá jako generátor vysokých výkonů a pracuje s vysokou účinností. Je představitelem vysokofrekvenčních elektronek pracujících ve zkřížených polích. Na rozdíl od klystronů v něm dochází k interakci elektronů s vysokofrekvenčním <span id="page-20-0"></span>polem v celém vnitřním prostoru. Z teoretického hlediska je problematika magnetronů velmi složitá.

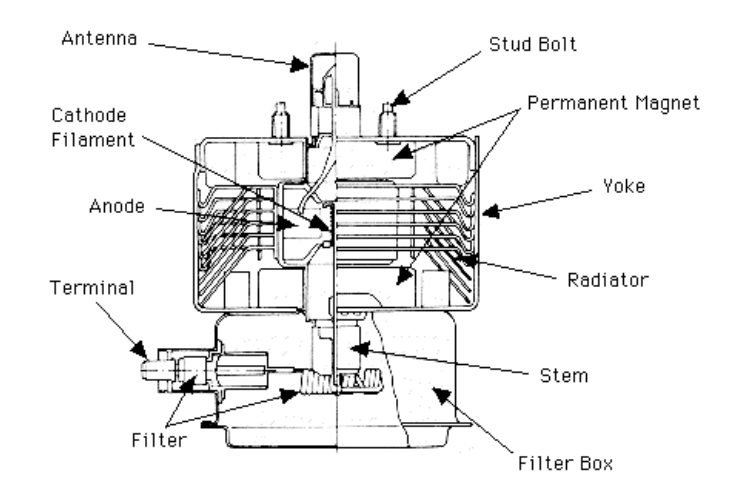

Obr. 5.1Řez magnetronem [12]

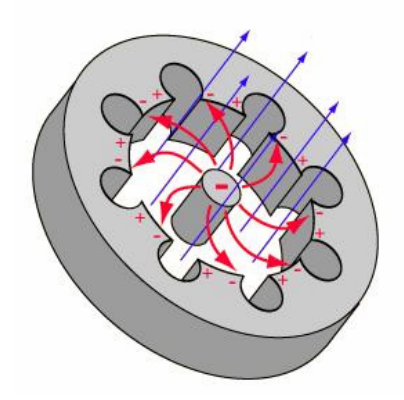

Obr. 5.2 Rozložení pole uvnitř magnetronu [11]

Je tvořen anodou válcového tvaru, která v sobě obsahuje sudý počet dutinových rezonátorů naladěných na požadovanou výstupní frekvenci. Střed anody je tvořen dutinou, která obsahuje válcovou katodu. V magnetronu je buzen tzv.  $\pi$ -vid, který má tu vlastnost, že el. pole v sousedních dutinách je v opačných fázích. Ostatní vidy jsou nežádoucí. Elektrony vysílané katodou jsou el. polem urychlovány, vnější mag. pole zakřivuje jejich dráhu. Výsledným pohybem je kruhová dráha kolem anodového bloku. Vysokofrek. pole předává energii elektronům, které jsou urychlovány a elektrony, které jsou vysokofrek. polem bržděny, mu energii předávají. Zvýšení energie vf. pole dosáhneme bržděním elektronu u každé štěrbiny. Aby toto bylo splněno, je třeba změnit polaritu pole za dobu přechodu elektronu od jedné dutiny k následující.

Je-li v prostoru mezi katodou a anodou vf. pole, může elektron:

- <span id="page-21-0"></span>- předat část své energie vysokofrek. poli a pak se vrací ke katodě. Elektron se však zastaví na ekvipotenciále, protože nemá dostatek energie, aby na ni dopadl. Když klesne jeho energie, celá situace se opakuje, ale při návratu ke katodě se elektron zastaví na ekvipotenciále s nižší hladinou energie. Nakonec skončí na anodě.
- získat z vysokofrek. pole energii. Na katodu dopadne s větší rychlostí než se kterou ji opustil a katodu ohřeje. V některých magnetronech se tento jev využívá pro emisi elektronů a při ustálení oscilací je možno vypnout žhavení.

Energie, kterou vysokofrek. pole získá od elektronu, se vysílá přes kapacitní sondu ven. Magnetrony jsou poměrně účinné až 80%. Generují výkony v řádu několika KW.

## **5.2 Reflexní klystron**

Pracuje s lineárním svazkem.Má jeden rezonátor, který zastává funkci shlukovače a zároveň zachycovače. Každý elektron projde rezonátorem dvakrát. Ve shlukovacím prostoru nastává shlukování elektronů a zároveň jsou bržděny elektrickým polem mezi rezonátorem a reflektorem, takže na reflektor elektrony nedopadají. V určité vzdálenosti od elektrody se elektrony zastaví a pohybují se na opačnou stranu v důsledku opačného urychlujícího pole. Do rezonátoru vstupují shluky tvořené ve shlukovacím prostoru a rezonátor budí.

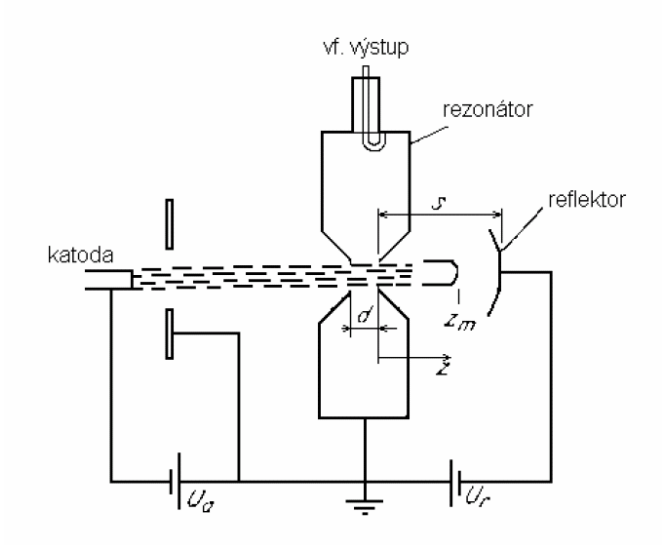

Obr. 5.3 Funkce reflexního klystronu [8]

<span id="page-22-0"></span>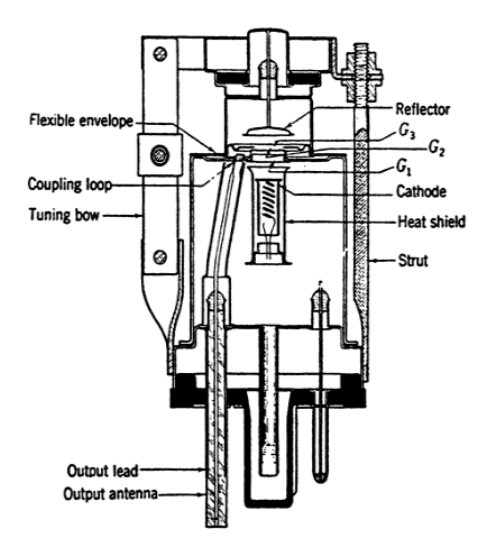

Obr. 5.4 Řez reflexním klystronem [13]

# **5.3 Permaktron**

Používá se jako zesilovač slabých signálů. Ve vlnovodu opatřeném vhodnou periodickou strukturou (ta zpomaluje běžící vlnu) se pohybuje svazek elektronů. Na elektron, který se pohybuje stejnou rychlostí jako elektromagnetická vlna, působí síla, která nezávisí na čase. Jestliže je elektron touto silou bržděn, předává energii poli. Elektron, který vstoupí do pole vlny v nevhodném okamžiku, bude urychlován dlouhodobě. V šířící se vlně však dochází ke shlukování elektronů. Za určitých podmínek je počet bržděných elektronů větší, než urychlovaných. Signál se zesiluje.

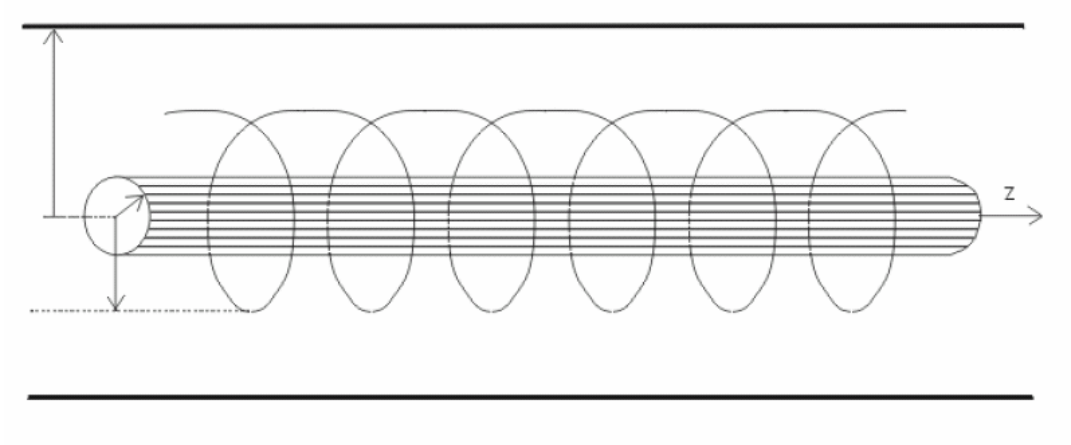

Obr. 5.5 Pole uvnitř permaktronu [4]

<span id="page-23-0"></span>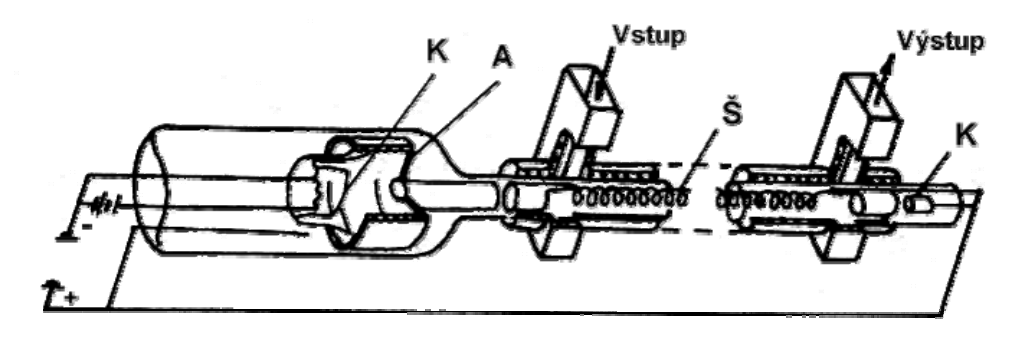

Obr. 5.6 Schéma permaktronu [4]

# **5.4 Srovnání mikrovlnných elektronek**

Pomocí klystronů lze získat největší výkon do 30 GHz. Nad touto frekvencí jsou výhodnější permaktrony. Magnetrony dávají největší výkony kolem 2 GHz.

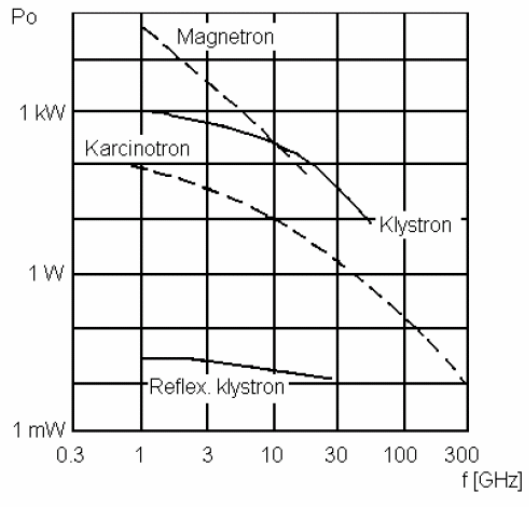

Obr. 5.7 Výkony vysokofrek. elektronek [8]

# <span id="page-24-0"></span>**6 Typy aplikátorů**

Aplikátory jsou v podstatě anténami. Jejich účelem je vyzářit a směrovat s co největší účinností energii zdroje. Jsou známy dva základní typy aplikátorů a to rezonanční a vlnovodný. V mé diplomové práci chci od aplikátoru, aby se v něm co nejvíce energie absorbovalo do textilního materiálu.

# **6.1 Rezonanční aplikátor**

O těchto aplikátorech se zmíním stručně neboť tento princip nevyužívám. Princip rezonančního aplikátoru spočívá v orientaci vektoru intenzity elektrického pole rovnoběžně s vysoušeným materiálem. Materiál je tak umístěn v místě největší intenzity ohřívání. Vlna materiálem projde a odrazí se od stavitelné odrazné desky. Odrazí se zpět a vytvoří stojaté vlnění. Na obrázku 6.1 je příklad vzniku stojaté vlny (černá) proti sobě jdoucími postupnými vlnami (zelena, modrá).

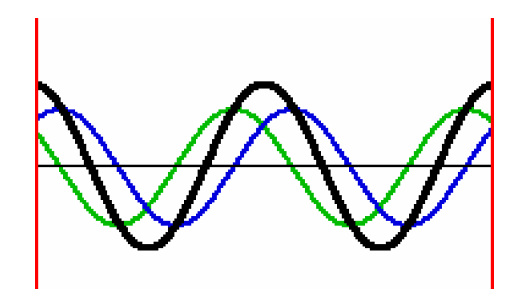

Obr. 6.1 Stojatá vlna

Aplikátory se staví tak, aby podporovaly maximální počet vidů (\*) a jsou konstruovány dvěma základními způsoby a to, že je materiál umístěn na běžící pás, nebo je veden skrze dielektrickou trubku.

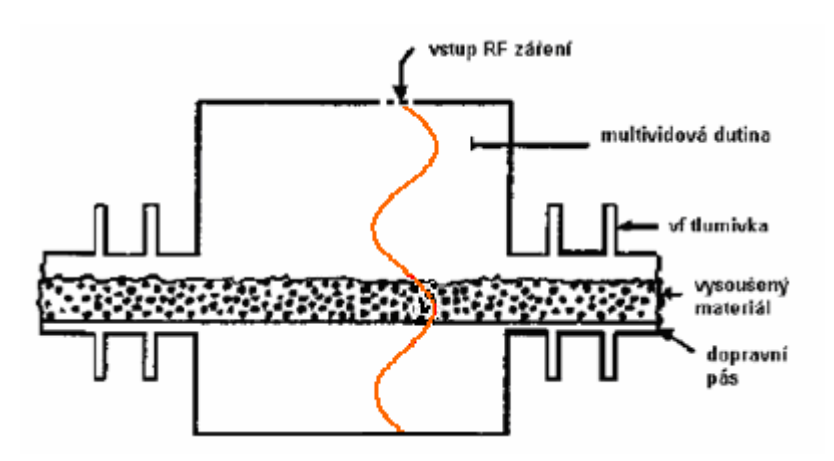

Obr. 6.2 Rezonanční aplikátor [8]

<span id="page-25-0"></span>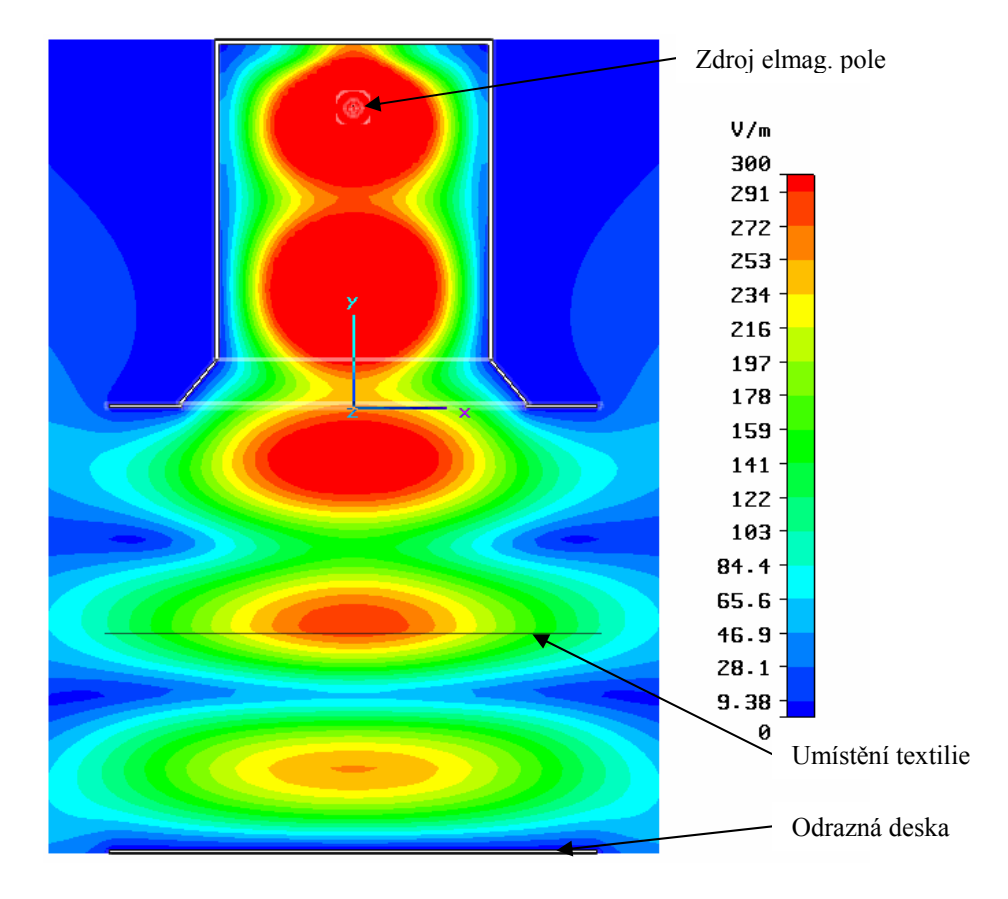

Obr. 6.3 Rozložení pole v rezonančním aplikátoru [7]

 *(\*) Normální vidy v oscilačních systémech představují speciální řešení, kde všechny části systému kmitají se stejnou frekvencí.* 

*Transverzní vidy nastanou díky okrajovým podmínkám předepsané vlně vlnovodem. Například rádiová vlna v dutém kovovém vlnovodu musí mít nulovou amplitudu elektrického pole rovnoběžně ke stěnám vlnovodu a tak transverzní typ elektrického pole vln je omezen na ty, které padnou mezi stěny. Pro tento důvod jsou vidy podporované vlnovodem omezeny (kvantovány). Přípustné vidy lze nalézt řešením maxwellových rovnic pro okrajové podmínky daného vlnovodu.* 

# <span id="page-26-0"></span>**6.2 Vlnovodný aplikátor**

V elektromagnetickém a komunikačním oboru je vlnovod fyzická struktura, která vede šíření elektromagnetických vln. Vlnovody mohou být konstruovány pro přenos vln v široké části elektromagnetického spektra, ale jsou zvláště užitečné pro frekvence od stovek MHz do 300 GHz. Při nízkých frekvencích by vlnovody byly značně rozměrné. V závislosti na frekvenci mohou být konstruovány z vodivých nebo dielektrických materiálů, jejichž plášť je tvořen dobře vodivým materiálem. Vlnovody se používají jak pro přenos energie, tak i komunikačních signálů.

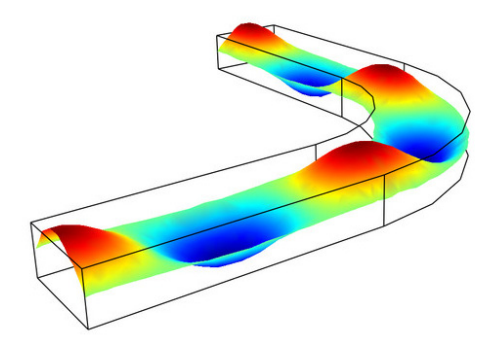

Obr. 6.4 Vlnovod s vlnou [14]

Budeme se zabývat vlnovody, které mají obdélníkový průřez. Jsou jednoduché a snadno vyrobitelné. Pokud se elektromagnetické vlny šíří ve vlnovodu, mají vlny i podélnou složku elektrického nebo magnetického pole. (Na rozdíl od vln, které se šíří ve volném prostoru.)

Vlnovodné aplikátory se navrhují tak, aby vysoušený m ateriál procházel místem s největší intenzitou elektrického pole a byl tím také nejvíce ohříván. Materiál se vede středem širší stěny vlnovodu, kde je intenzita elektrického pole nejvyšší.

## **6.3 Vlastnosti obdélníkového vlnovodu**

Vlnovod má následující rozměry: šířku **a,** výšku **b.** Budeme předpokládat, že stěny jsou zhotoveny z materiálu s vysokou vodivostí σ. V praxi to znamená, že povrch je zhotoven z mědi, mosazi nebo je postříbřen.

<span id="page-27-0"></span>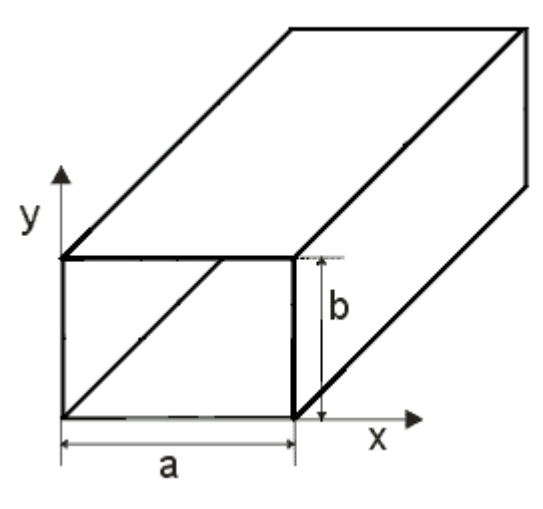

Obr. 6.5 Obdélníkový vlnovod

Vlny, které se mohou šířit tímto vlnovodem jsou vidy TE,TM, HE,EH.

- *TE vidy (Transverse Electric) nemají žádné elektrické pole ve směru šíření.*
- *TM vidy (Transverse Magnetic) nemají žádné magnetické pole ve směru šíření.*
- *Hybridní vidy HE, EH jsou ty, které mají obě elektrickou a magnetickou složku pole ve směru šíření.*
- *TEM vidy (Transverse ElectroMagnetic) nemají žádné elektrické nebo magnetické pole ve směru šíření. Tyto vlny se šíří ve vícevodičové struktuře jako je například koaxiální kabel.*

Dále se budeme zabývat videm TEm,n s konstantou příčného průřezu

$$
k_{p,mn} = \sqrt{\left(\frac{m\pi}{a}\right)^2 + \left(\frac{m\pi}{b}\right)^2}.
$$
 (6.1)

Složky intenzit elektromagnetického pole vlny TE<sub>mn</sub> jsou dány vztahy

$$
E_x = \frac{j\omega\mu}{k^2_{p,mn}} \frac{n\pi}{b} H_0 \cos\left(\frac{m\pi}{a}x\right) \sin\left(\frac{n\pi}{b}y\right) e^{-jk_z z},\tag{6.2}
$$

$$
E_y = \frac{j\omega\mu}{k_{p,mn}^2} \frac{m\pi}{a} H_0 \sin\left(\frac{m\pi}{a}x\right) \cos\left(\frac{n\pi}{b}y\right) e^{-jk_z z},\tag{6.3}
$$

$$
E_z = 0, \tag{6.4}
$$

$$
H_x = \frac{j\beta}{k^2_{p,mn}} \frac{n\pi}{b} H_0 \sin\left(\frac{m\pi}{a}x\right) \cos\left(\frac{n\pi}{b}y\right) e^{-jk_z z},\tag{6.5}
$$

$$
H_y = \frac{j\beta}{k_{p,mn}^2} \frac{n\pi}{b} H_0 \cos\left(\frac{m\pi}{a}x\right) \sin\left(\frac{n\pi}{b}y\right) e^{-jk_z z},\tag{6.6}
$$

$$
H_z = H_0 \cos\left(\frac{m\pi}{a}x\right) \cos\left(\frac{n\pi}{b}y\right) e^{-jk_z z} \,. \tag{6.7}
$$

Z rovnic je patrné, že je možné budit velké množství vidů. Nejčastěji se používá pro přenos energie jeden vid, protože umožňuje přenášet velké výkony. Při dané frekvenci lze dosáhnout nejmenších rozměrů vlnovodu a nepotřebuje vidový filtr.

Dále se budu zabývat dominantním videm TE10, protože je využit v reálném vlnovodu.

Konstanta příčného průřezu je v tomto případě

$$
k_{p,10} = \frac{\pi}{a}.\tag{6.8}
$$

Mezní kmitočet dominantního vidu je

$$
f_{k,10} = \frac{c_0 k_{p,10}}{2\pi \sqrt{\varepsilon_r \mu_r}} = \frac{c_0}{2a \sqrt{\varepsilon_r \mu_r}}.
$$
 (6.9)

Složky intenzit elektromagnetického pole vlny TE<sub>10</sub> jsou dány vztahy

$$
E_x = 0, \tag{6.10}
$$

$$
E_y = -\frac{j\omega\mu a}{\pi} H_0 \sin\left(\frac{\pi}{a}x\right) e^{-j\beta z},\tag{6.11}
$$

$$
E_z = 0, \tag{6.12}
$$

$$
H_x = \frac{j\beta a}{\pi} H_0 \sin\left(\frac{\pi}{a}x\right) e^{-j\beta z},\tag{6.13}
$$

$$
H_y = 0, \t\t(6.14)
$$

$$
H_z = H_0 \cos\left(\frac{\pi}{a}x\right) e^{-j\beta z} \,. \tag{6.15}
$$

<span id="page-29-0"></span>Na obrázku 6.6 je rozložení elektromagnetického pole v obdélníkovém vlnovodu s videm TE10. Červené siločáry znázorňují intenzitu elektrického pole. Modré siločáry znázorňují intenzitu magnetického pole.

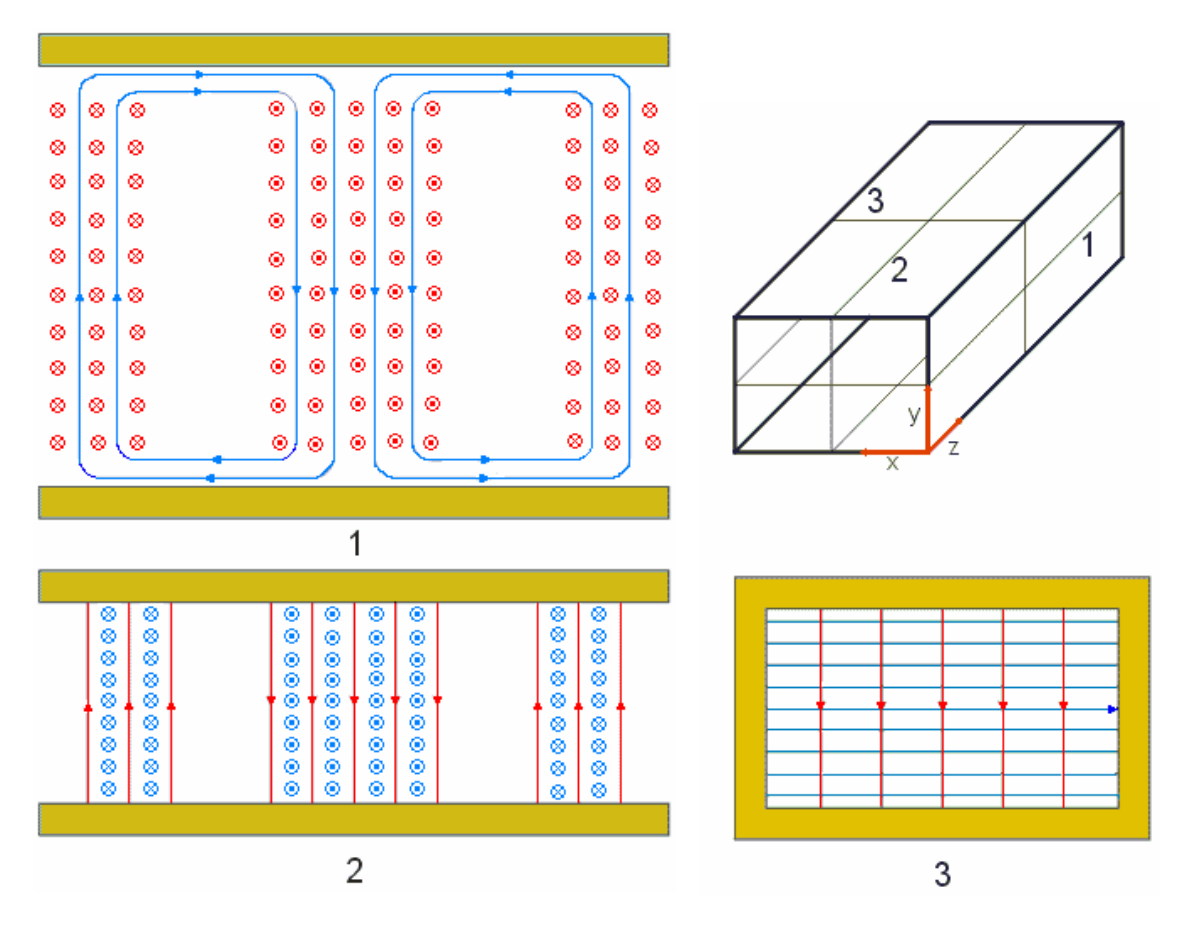

Obr. 6.6 Siločáry, 1- rozložení siločar v rovině xy 2-rozložení siločar v rovině xz 3- rozložení siločar v rovině yz

# <span id="page-30-0"></span>**7 Ohřev rovinných útvarů**

Možné aplikace mikrovlnného ohřevu jsou jak v oblasti spojování materiálů, tak i v sušení. Mimo tyto, je využitelný také ve výzkumu elektromagneticky stínících materiálů.

Spojování textilních materiálů je využité např. při scelování netkaných textilií za pomocí pojiv (roztok, folie, prášek, vlákna), která se zapečou do vstupní textilie. Tímto lze realizovat např. spojení dvou rozdílných látek.

Sušení je děj, při kterém se odstraňuje z materiálu vlhkost pomocí tepelné, mechanické nebo elektromagnetické energie. Sušení pomocí tepelné energie se v podstatě neliší od vypařování, avšak probíhá pomocí difuze. Vlhkost odchází z materiálu pomocí povrchového odpařování a z vnitřku materiálu se dostane difúzí. Průběh procesu sušení podstatně závisí na odporu difuze.

• Podmínky pro ohřev

Materiál musí obsahoval polární vazby, jako například vodu nebo takové složení materiálu, aby na elektromagnetickou vlnu reagoval ohřevem.

Při mikrovlnném ohřevu není vhodná přítomnost kovů, protože se v nich indukuje elektrické napětí.

Vysoušený materiál obsahuje uhlík a ten v organických vazbách navazuje kovalentní vazby (až po hybridizaci) a prakticky žádné organické materiály polární vazby neobsahují.

# **7.1 Vázání vody na materiál**

*Mechanicky vázaná:* vlhkost adhezní a smáčecí

*Fyzikálně vázaná:* kapilární vlhkost – vlhkost, která je v pórech a dutinách.

*Chemicky vázaná:* v přesných váhových poměrech, tuto vlhkost nevysoušíme.

# <span id="page-31-0"></span>**7.2 Fyzika procesu sušení**

 Podstata sušení spočívá ve změně stavu vlhkosti z pevné fáze do plynu. Takový proces je možný jen tehdy, když tlak páry nad povrchem materiálu je větší než parciální tlak v okolním prostředí.

Sušení probíhá ve dvou krocích:

-Výměna vlhkosti mezi materiálem a prostředím, které je obklopuje.

- Transfer vlhkosti ve stavu kapaliny nebo páry z vnitřní části materiálu na povrch pomocí difuze.

#### **Statika sušení**

Udává vztah mezi počátečními a konečnými parametry látek, které se podílejí na sušení. Určuje se rovnicemi materiálové a teplotní bilance. Statika sušení dovoluje najít složení materiálu, spotřebu sušícího vzduchu a tepla.

#### **Kinetika sušení**

Stanoví závislost mezi změnou vlhkosti materiálu v čase a množstvím jiných parametrů procesu – např. rozměry, vlastnosti, struktura materiálu, podmínky proudění sušícího media kolem materiálu.

# <span id="page-32-0"></span>**8 Návrh a stavba vlnovodného aplikátoru**

#### **8.1 Základní princip**

Účelem mikrovlnného ohřevu je absorpce vlhkosti ve vysoušeném materiálu. Nejefektivnější je absorbovat veškerou mikrovlnnou energii materiálem. Množství absorbované energie se odvíjí od umístění materiálu v elmag. poli vlnovodu a od jeho dielektrických vlastností. Základní myšlenka ohřevu textilních mat. spočívá v umístění textilie do vlnovodu, ve kterém je stojaté vlnění. Materiál je vložen do vlnovodu podélně a na něj dopadá kolmo elmag. vlna. Vše je v jedné rovině. S rostoucí vzdáleností od zdroje elmag. vlny klesá její amplituda

$$
A = A_0 e^{-\beta x} \,. \tag{8.1}
$$

Proto je nutné kvůli rovnoměrnému ohřevu využít 2 zdroje elmag. vlnění vzájemně pootočené vůči sobě o 90 stupňů, viz obr. 8.1. Zároveň je nutné docílit fázové posunutí vln vůči sobě o  $\lambda_{10}/4$ , z důvodu kontinuálního posuvu textilie a tím dosažení efektivnějšího ohřevu.

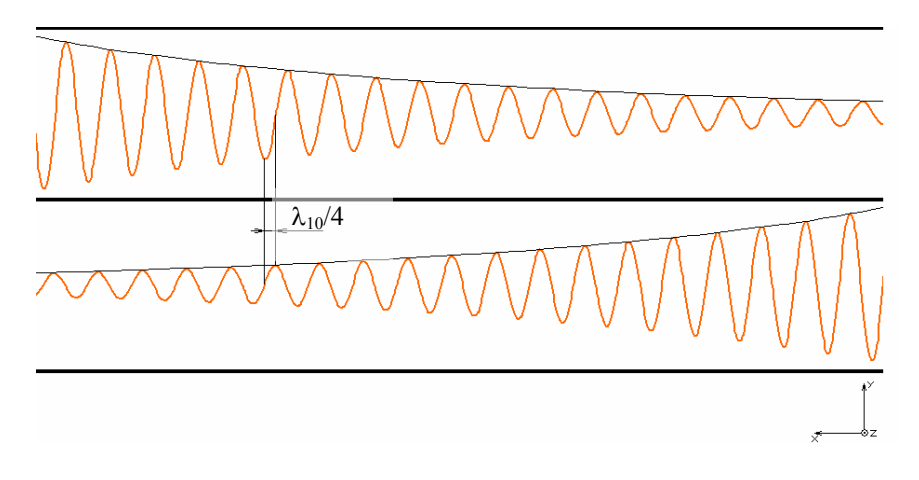

Obr. 8.1 Základní princip

Na základě znalostí a požadavků pro ohřev textilie byl stanoven přibližný tvar vlnovodu. K efektivnějšímu ohřevu je využito dvou vlnovodů vůči sobě zrcadlově pootočených a posunutých o  $\lambda_{10}/4$ , obr 8.2. U takto navrženého vlnovodu dochází k maximálnímu využití elmag. pole. Směr šipky udává posun textilie.

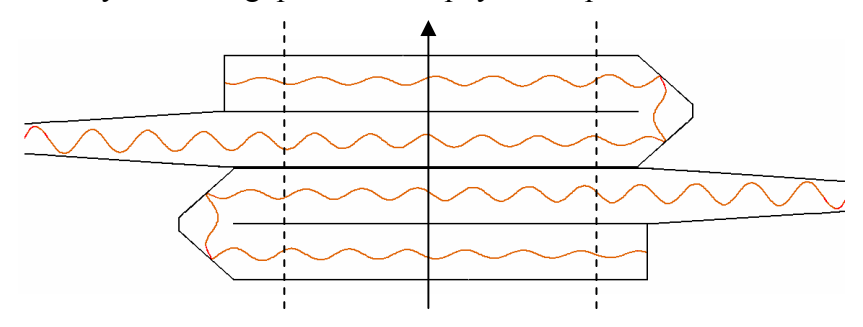

Obr. 8.2 Útlum v reálných vlnovodech

## <span id="page-33-0"></span>**8.2 Návrh vlnovodného aplikátoru**

Návrh mikrovlnného aplikátoru vznikl ve spolupráci s katedrou FEL ČVUT. Ta vytvořila na základě požadavků výchozí návrh. Obr. 8.3. Pro simulaci elmag. pole byl použit CST Microwave studio, což je program pro modelování 3D struktur a stanovení rozložení pole. Na základě simulace tímto programem byly stanoveny následující rozměry aplikátoru. Pro správné vybuzení elmag. vlny ve vlnovodu by měl být umístěn přechod "koaxiální vedení – vlnovod" přibližně  $\lambda_{10}/4$  od zkratového konce vlnovodu.

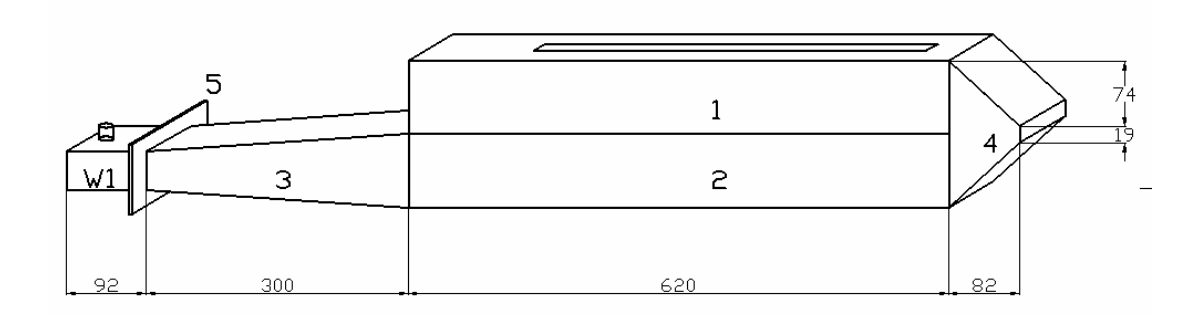

Obr. 8.3 Návrh vlnovodu

Parametry:

Část W1- 80 x 40 mm Část 1, 2 - 80 x 80 mm, část 1 zakončena zkratem. Otvor: 450 mm Tloušťka plechu 2 mm Vzdálenost koax-zkrat 19,5 mm

Na vlnovod W1, který je součástí mikrovlnné trouby, je připojen zdroj elmag. záření (magnetron) ve vzdálenosti 19,5 mm od jeho konce. Mezi vlnovodem (W1) a kónusem (3) je příruba (5). Ta slouží k vytvoření pevného spojení mezi dutinou mikrovlnné trouby a kónusem. Nad sebou jsou dva vlnovody (1)(2) zakončené ohybem (4). Stěna mezi nimi má šířku 4 mm. Oproti variantě s jednou částí (2) má tato varianta výhodu efektivnějšího vysoušení a potlačení vlhkých míst v uzlových bodech. Šířka štěrbiny je stanovena 450 mm a výška štěrbiny je 20 mm. Nezbytná technická dokumentace je přiložena v příloze.

Výhody takto navrženého aplikátoru jsou:

- Jak v oblasti bezpečnosti, napájecích napětí, tak i z mikrovlnného hlediska.

- Mikrovlnné (celý objem, s mikrovlnnou energií, je uzavřen vodivou stěnou až na tenkou štěrbinu, jež je ale navržena tak, že vyzařuje minimum energie.)

- Vycházíme z běžné mikrovlnné trouby a úpravy její konstrukce jsou minimální, takže i z hlediska napájecích napětí (230 V AC / 3 KV DC) nemohou být žádné problémy a rizika.

#### - V oblasti absorpce mikrovlnné energie do textilie.

<span id="page-34-0"></span>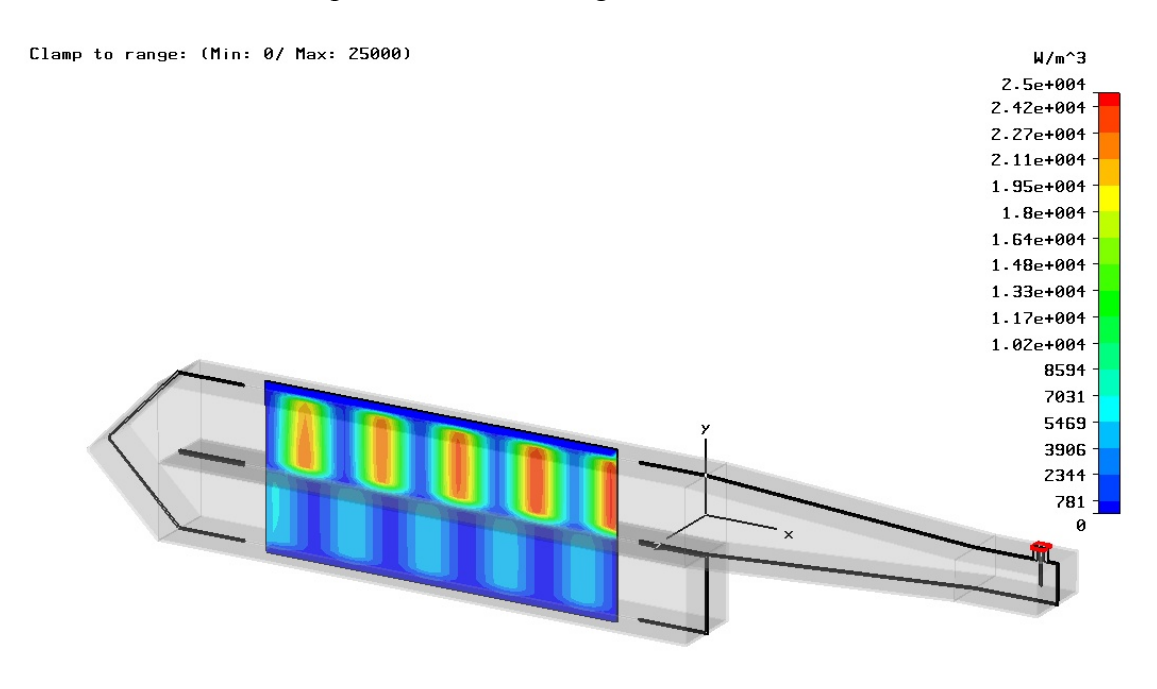

```
Power Loss Density (rms)
Type
Monitor
           = loss (f=2.45) [1]
Plane at z
           = 0= 2.45Frequency
Maximum-2d = 25024.4 W/m^3 at -105.31 / -8.75 / -4.62142e-011
```
Obr. 8.4 Průběh intenzity elmag. pole v rovině xy [7]

Ze simulace je patrné, že pokud bude materiál procházet oběma komorami dosáhne se jeho dokonalejšího vysušení, zejména v oblastech kmiten intenzity elmag pole. Vlnovod je navržen tak, že ve spodní komoře je elektromagnetické pole posunuto o  $\lambda_{10}/4$ .

## **8.3 Výpočet vlnové délky ve vlnovodu**

Vycházíme z frekvence

$$
f_0 = 2,45GHz \tag{8.1}
$$

mikrovlnného zdroje. Z toho vyplývá vlnová délka

$$
\lambda_0 = \frac{c}{f} = \frac{3 \cdot 10^8}{2,45 \cdot 10^9} = 122,45 \text{ mm} \,. \tag{8.2}
$$

Následuje určení mezního kmitočtu

<span id="page-35-0"></span>
$$
f_{k,10} = \frac{c}{2\pi\sqrt{\varepsilon_r}}\sqrt{\left(\frac{n\pi}{a}\right)^2 + \left(\frac{m\pi}{b}\right)^2} = \frac{3 \cdot 10^8}{2\pi\sqrt{1}}\sqrt{\left(\frac{1\pi}{0.08}\right)^2 + \left(\frac{0\pi}{0.08}\right)^2} = 1,875GHz, \quad (8.3)
$$

který je vlnovod schopen přenést. Z předešlých hodnot určíme výslednou vlnovou délku

$$
\lambda_{10} = \frac{\lambda_0}{\sqrt{1 - \left(\frac{f_{k,10}}{f_0}\right)^2}} = \frac{122,45 \cdot 10^{-3}}{\sqrt{1 - \left(\frac{1,875 \cdot 10^9}{2,45 \cdot 10^9}\right)^2}} = 190 \text{ mm}
$$
\n(8.4)

uvnitř vlnovodu.

## **8.4 Vliv výšky štěrbiny**

Hlavním zřetelem na volbu výšky štěrbiny je zamezení elmag. vyzařování mimo prostor aplikátoru. Mezním parametrem výšky štěrbiny je  $\lambda_{10}/4$ . Pod touto hranicí by elmag. vlna neměla teoreticky pronikat ven. V praxi ovšem při výšce štěrbiny nad 1 cm může docházet k vyzařování a bez jiných opatření může dojít k nepříjemné dávce ozáření obsluhy.

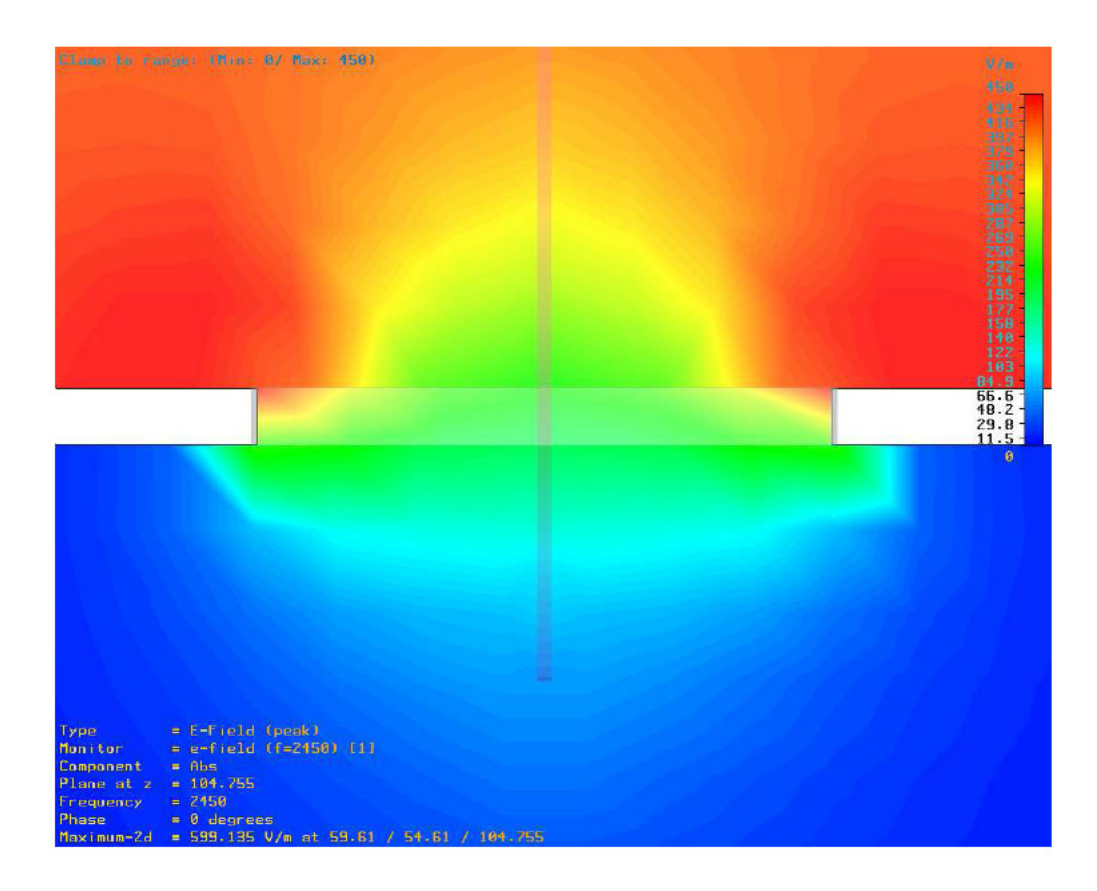

Obr. 8.5 Výšky štěrbiny 10mm - boční pohled v rovině xz [8]

<span id="page-36-0"></span>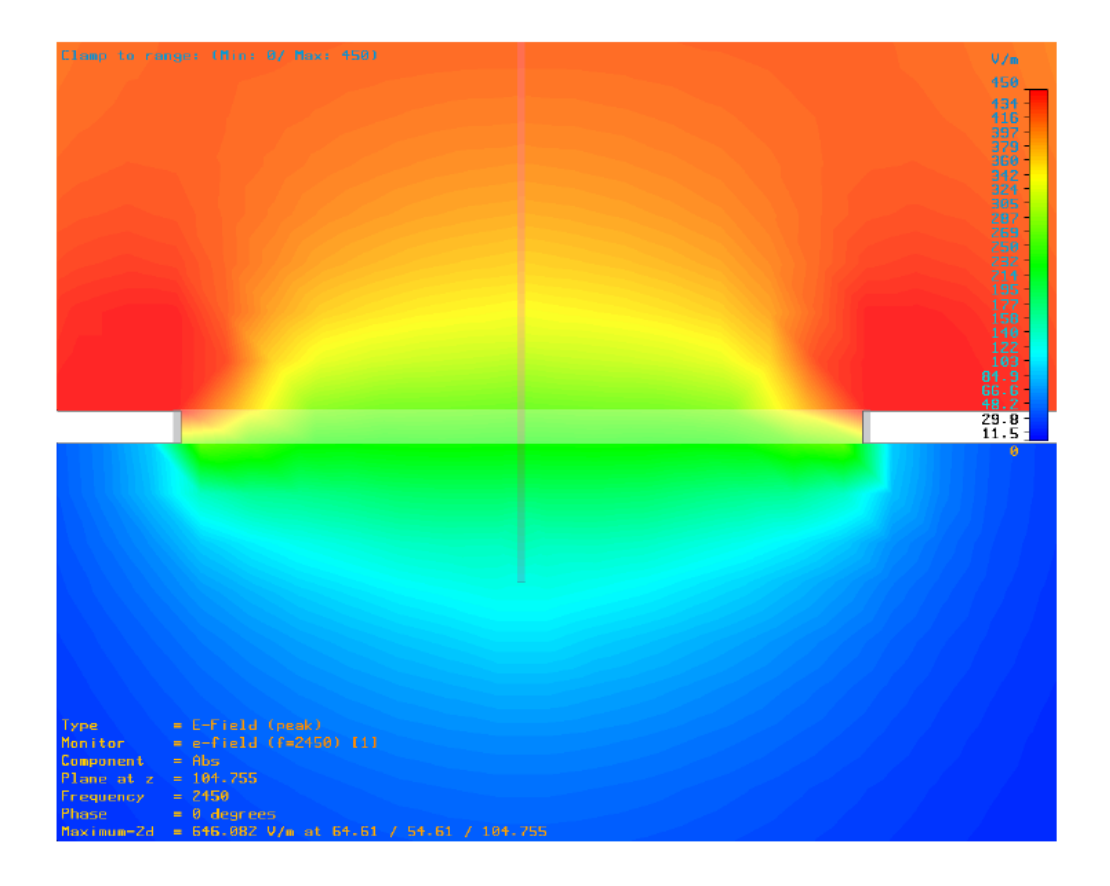

Obr. 8.6 Výšky štěrbiny 20 mm - boční pohled v rovině xz [8]

# **8.5 Celkové uspořádání funkčního modelu**

Funkční model je sestaven ze zrcadlově umístěných jednotek, které leží na společném rámu. Každá jednotka se skládá z vlnovodu a mikrovlnné trouby.V rámu jsou vyfrézované drážky, na které jsou připevněny vodící U profily. K těmto profilům jsou připevněny mikrovlnné trouby. Rám umožňuje vzájemné posouvání jednotek vůči sobě v rozsahu 0 -  $\lambda_{10}/4$ . Výhodou tohoto uspořádání je dokonalejší ohřev vkládaného materiálu. Dále celý objem, kde je mikrovlnná energie, je uzavřen vodivou stěnou až na štěrbinu, která je vedena tak, že by neměla vyzařovat. Na vstupní i výstupní štěrbině je umístěna vodící lišta spolu s ochranným kovovým krytem. Pro vkládání vzorku materiálu slouží podávací rošt ze skleněného vlákna. Technická dokumentace jednotlivých částí je obsažena v příloze.

<span id="page-37-0"></span>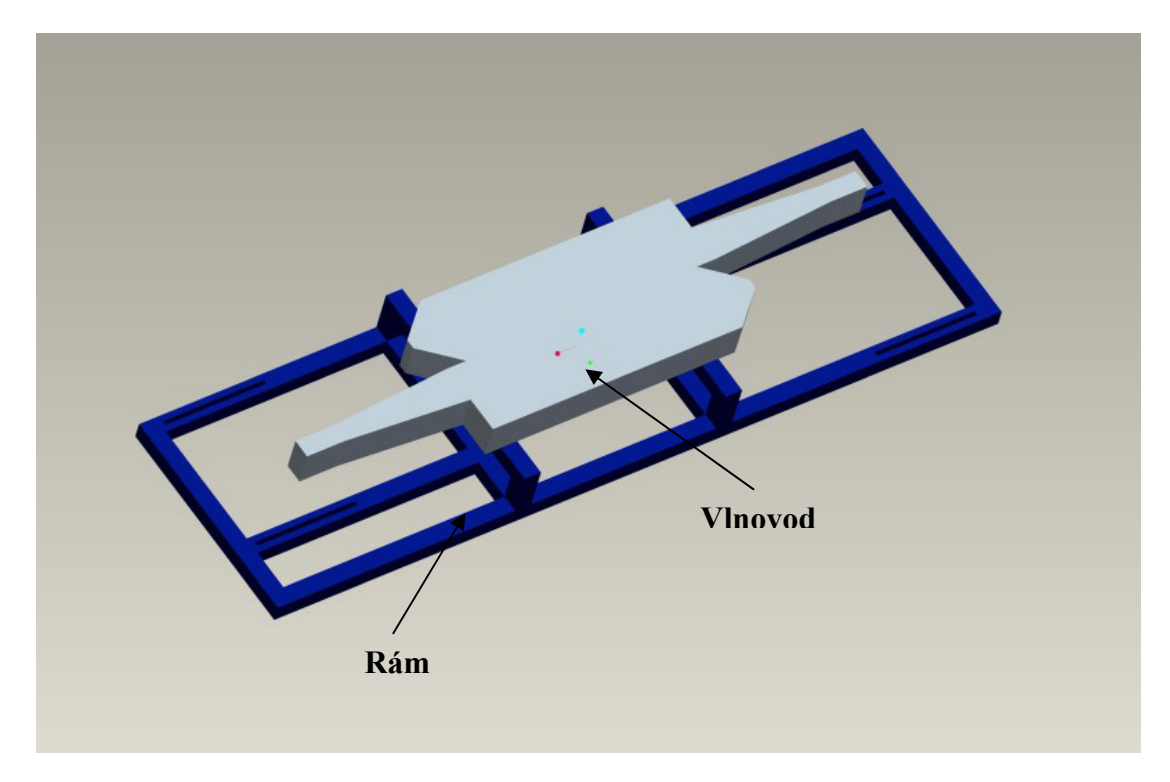

Obr. 8.7 Umístění vlnovodů na rámu

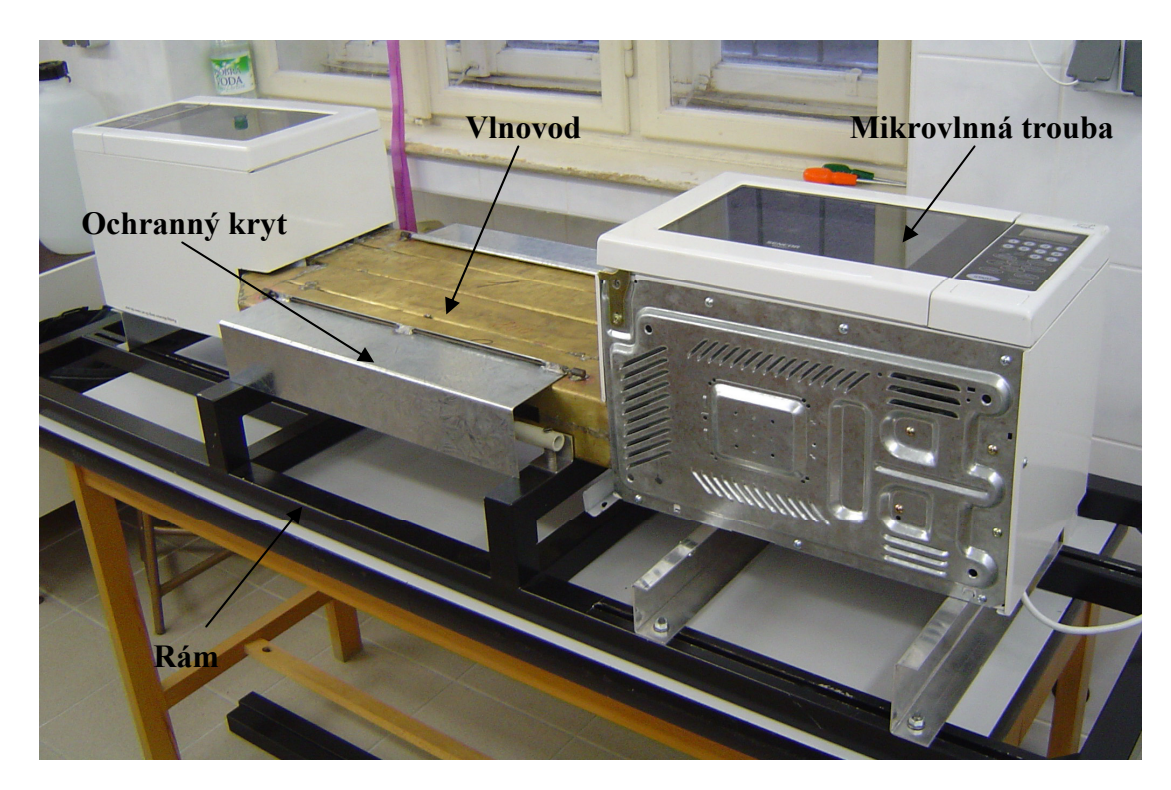

Obr. 8.8 Celkové uspořádání pracovitě

#### <span id="page-38-0"></span>**8.5.1 Funkce mikrovlnné trouby**

Schematický diagram mikrovlnné trouby je znázorněn na obrázku 8.9 Skládá se z několika částí:

- **Vstupní filtr** Odrušení mikrovlnné trouby od sítě.
- **Tepelná pojistka** Chrání magnetron proti přehřátí. Při dosažení určité teploty odpojí výkonovou část.
- **Ovládací panel** Ovládací část mikrovlnné trouby.
- **FM, TM, L** Dva motory sloužící k chlazení magnetronu, k otáčení talíře a žárovky.
- **Ochranné spínače** Slouží jako ochrana před mikrovlnným polem.
- **2 Relé** Hlavní relé spíná motory FM, TM a žárovku. Výkonnostní relé spíná magnetron.
- **Výkonová část** obsahuje vysokonapěťový transformátor, násobič napětí a pojistku.

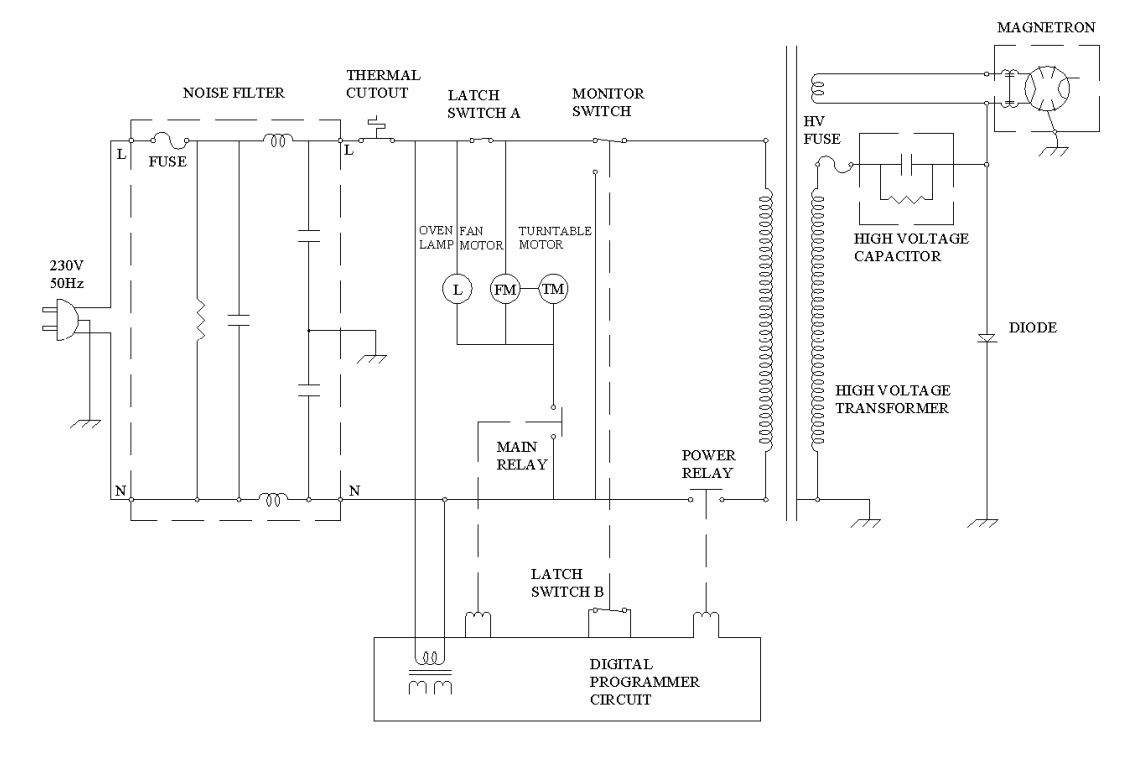

#### **SCHEMATIC DIAGRAM**

Obr. 8.9 Schéma zapojení mikrovlnné trouby

#### <span id="page-39-0"></span>**8.5.2 Pulzní regulace výkonu mikrovlnné trouby**

K regulaci výkonu mikrovlnné trouby se používá pulzní řízení. To znamená, že výkon je nastaven na konstantní hodnotu 700W a reguluje se pouze čas, po který magnetron vyzařuje energii. Na obrázku 8.10 jsou vyznačeny naměřené spínací časy magnetronu pro jednotlivé výkony, které se nastavují na panelu mikrovlnné trouby. Z obrázku je patrné, že perioda spínání je 16,8 s. Magnetron neumí dodávat energii skokově. Tento přechodový děj trvá zhruba 2,3 s. Konkrétní časy spínání a vypínaní magnetronu jsou uvedeny v tabulce 8.1.

| P[%] | Sepnuto [s] | Vypnuto [s] |  |  |
|------|-------------|-------------|--|--|
| 100  | $\infty$    |             |  |  |
| 90   | 14,7        | 2,1         |  |  |
| 80   | 13,6        | 3,2         |  |  |
| 70   | 11,7        | 5,1         |  |  |
| 60   | 9,7         | 7,1         |  |  |
| 50   | 8,5         | 8,3         |  |  |
| 40   | 6,6         | 10,2        |  |  |
| 30   | 4,5         | 12,3        |  |  |
| 20   | 3,5         | 13,3        |  |  |
| 10   | 2,6         | 14,2        |  |  |

Tabulka 8.1 Spínací časy

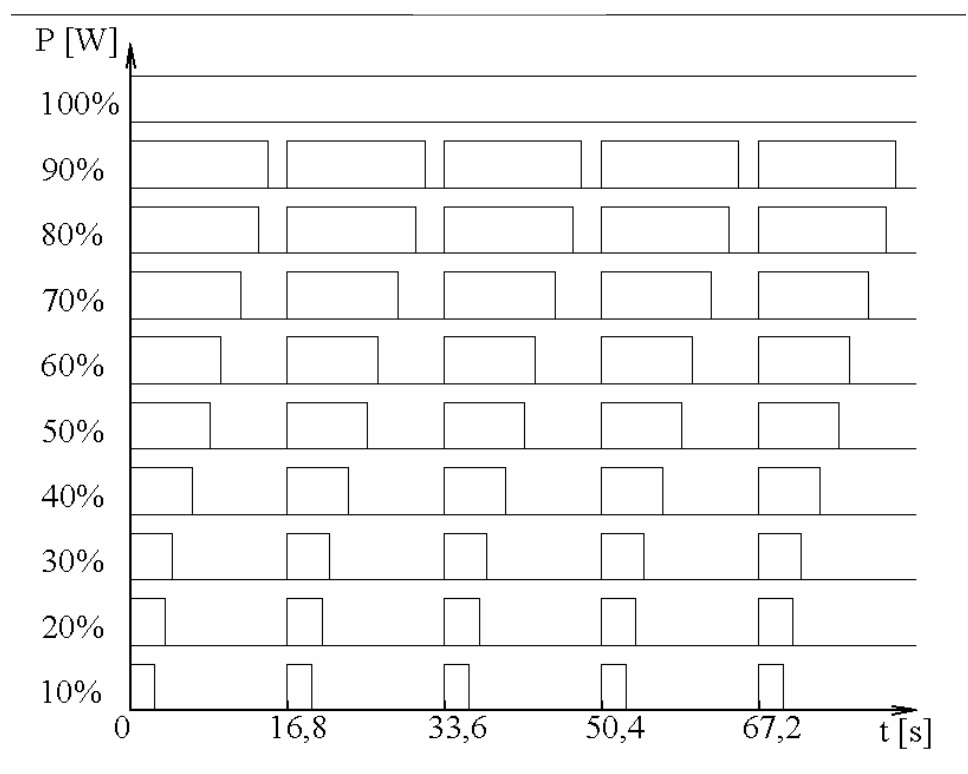

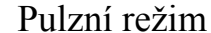

Obr. 8.10 Spínací časy magnetronu

# <span id="page-40-0"></span>**9 Ověření na reálném zařízení**

# **9.1 Mapování pole uvnitř vlnovodů**

Hned při prvním spouštění se zjistilo, že jedna mikrovlnná trouba vykazuje poruchu. Proto byl následný test omezen na 1 část. Použity byly dva textilní materiály a to tenká tkanina a silná netkaná textilie. Tyto textilie byly navlhčeny a položeny na plexisklo, které bylo vloženo skrze štěrbiny do vlnovodů. Testy byly prováděny při výkonech mikrovlnné trouby 10% a 50% jmenovitého výkonu. Pro mapování elektromagnetického pole ve vlnovodu byla použita infračervená kamera. Výhodou plexiskla pro tento pokus je ten, že textilie po ohřátí držela déle konstantní teplotu a bylo snadnější zachytit rozložení pole infračervenou kamerou. Pro praxi je plexisklo značně nevýhodné, protože nedochází k dostatečnému odpařování vody. Při spuštění mikrovlnné trouby docházelo v jisté části vlnovodu k jiskření. To bylo způsobeno nedokonalým svárem. Nejprve byla zkoušena silná netkaná textilie a pak tenká tkanina. Výsledky jsou zdokumentovány na následujících obrázcích.

#### **Měření 1 - Výkon 10%, čas 30s – Netkaná textilie**

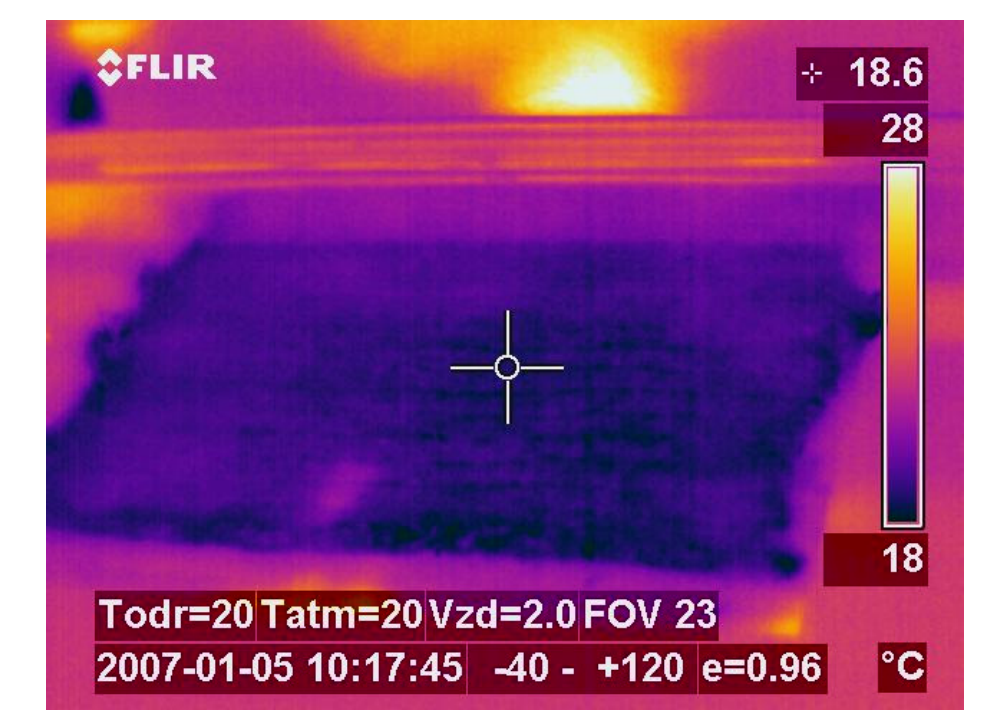

Před ohřevem měla netkaná textilie teplotu zhruba okolo 19 ºC.

Obr. 9.1 Netkaná textilie před ohřevem

Po ohřevu je patrné maximum v ústí aplikátoru, textilie má značný útlum. Z tohoto důvodu se maxima nevyskytují dále v textilii. Ohřátá je na teplotu cca 52 °C.

<span id="page-41-0"></span>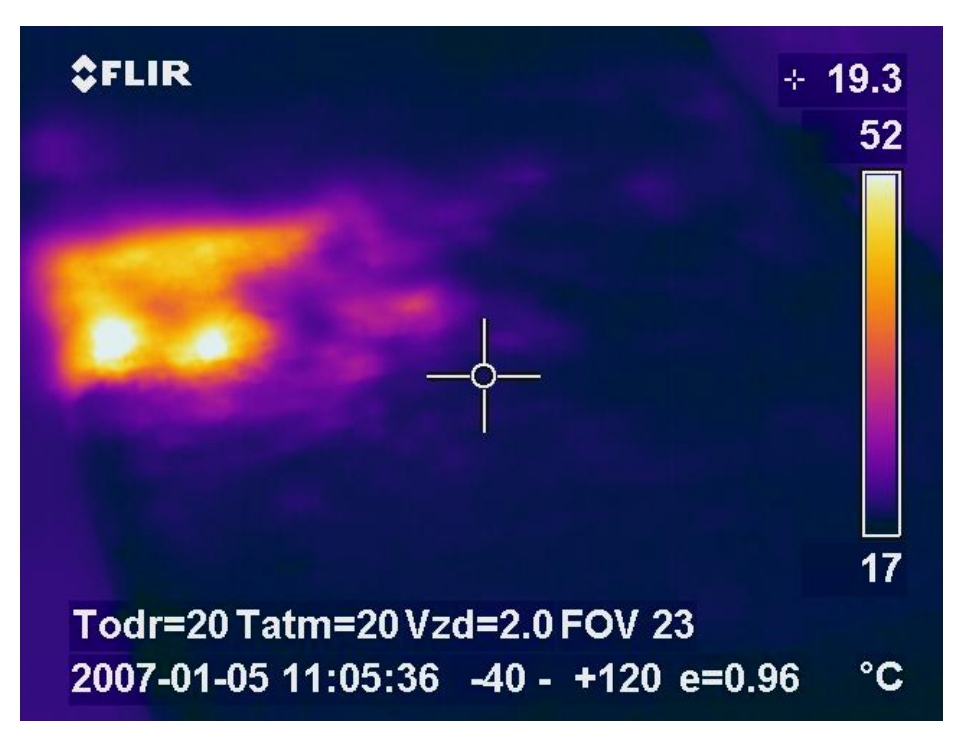

Obr. 9.2 Netkaná textilie po ohřevu

#### **Měření 2 - Výkon 50%, čas 60s – Tenká textilní tkanina**

Před ohřevem měla tenká tkanina teplotu zhruba 17ºC.

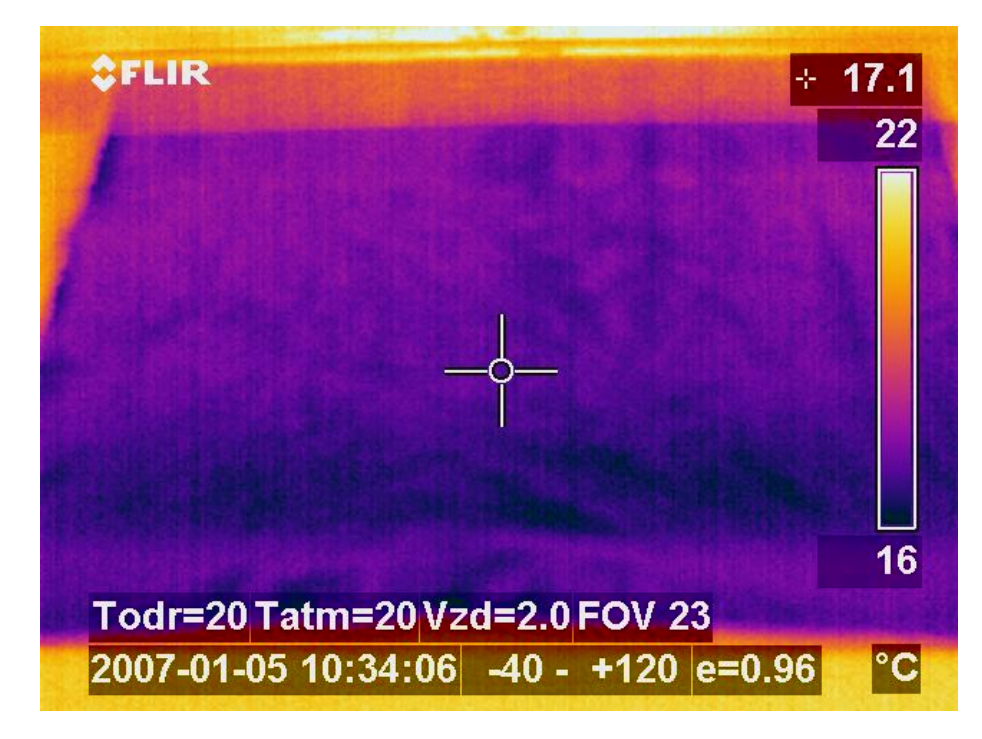

Obr. 9.3 Tenká tkanina před ohřevem

<span id="page-42-0"></span>Po ohřevu jsou patrná maxima v celé délce, fialová maxima v druhé řadě jsou způsobena absorpcí energie i v zahnuté části. Fialová oblast v přední části je způsobena pravděpodobně ohřevem od par, které z aplikátoru vycházely. Na obr. 9.4 je vidět, že maxima odpovídají simulovaným hodnotám.

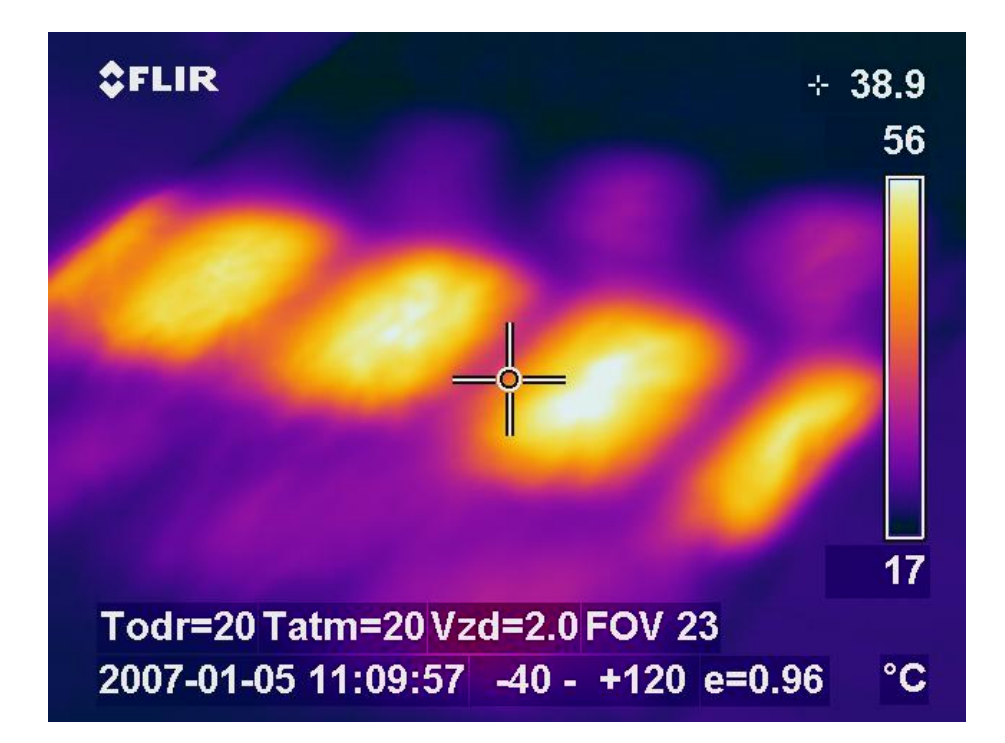

Obr. 9.4 Tenká tkanina po ohřevu

# **9.2 Sušení textilie**

Při měření byly použity obě jednotky (1 a 2). Nedostatky zjištěné z předchozího měření byly odstraněny. Jednak přeletováním nedokonalých svárů na vlnovodech a zprovozněním druhé mikrovlnné trouby. Do aplikátoru byly umístěny čtyři vzorky, aby mohl být sledován vliv jednotlivých částí aplikátoru. Pruhy jsou označeny 1, 2, 3 a 4. Při tomto testu byl simulován posun látky uvnitř vlnovodů tak, že jednotlivé pruhy byly po čase  $t_1 = 30$  s posunuty o jednu pozici dopředu a následně vysušovány na dobu t<sub>2</sub> = 30 s viz obr 9.5. Posun vzorků trval cca 1min.

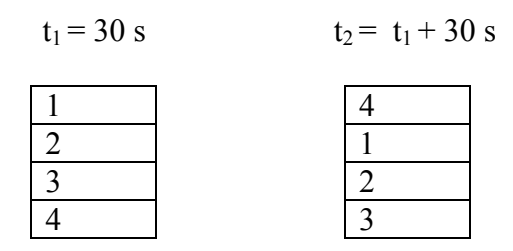

Obr. 9.5 Posuv vzorků

<span id="page-43-0"></span>Použité vzorky ze 100 % bavlny, byly pokládány na pletivo ze skleněného vlákna. Tato možnost je efektivnější oproti vysoušení vzorků na plexiskle z důvodu rychlejšího odvodu vodních par z materiálu.

#### **Výkon 100%, čas**  $t_2 = t_1 + 30$  **s**

Počáteční hmotnost suché látky: m  $s = 4.5$  g. Před ohřevem: hmotnost s vodou m  $_0 = 8.9$  g pro každý vzorek.

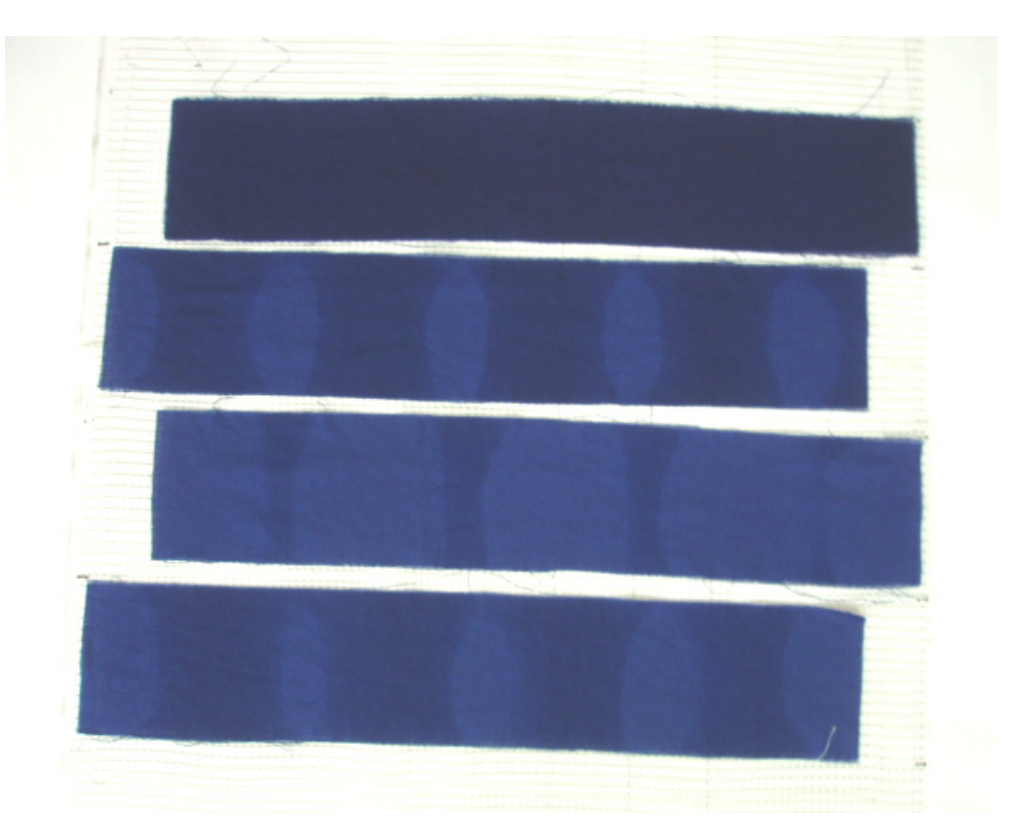

Obr. 9.6 Výsledek sušení

Po ohřevu měly vzorky následující hmotnosti: m  $_1 = 7.3$ g

 $m_2 = 5,8g$  $m_3 = 4.9g$  $m_4 = 5.6g$ 

Z naměřených hodnot je patrné že nejvíce je vysušený vzorek č.2, protože procházel vlnovody kde je největší intenzita elektromagnetického pole. Tímto pokusem byla i ověřena vlnová délka uvnitř vlnovodu. Vypočítaná a naměřená vlnová délka je přibližně stejná.

Do budoucna je nutné, aby zařízení bylo opatřeno pojezdem. Pak bude možné stanovit čas, po kterém se textilie vysuší při konstantním odtahu.

 $m_s$  [g] – hmotnost suché látky

 $m_0$  [g] – hmotnost látky s vodou před vysoušením

m x [g] – hmotnost látky s vodou po vysoušení

# <span id="page-44-0"></span>**9.3 Vysoušecí křivka**

Postup při zjištění vysušovací křivky byl následující: Navlhčené vzorky se nejdříve zvážily a poté vložily do aplikátoru. Na ovládacím panelu mikrovlnné trouby se nastavila doba vysušování. Po uplynutí této doby se opět vzorky zvážily. Tento postup se opakoval několikrát. Výsledky měření reprezentuje následující graf obr 9.6.

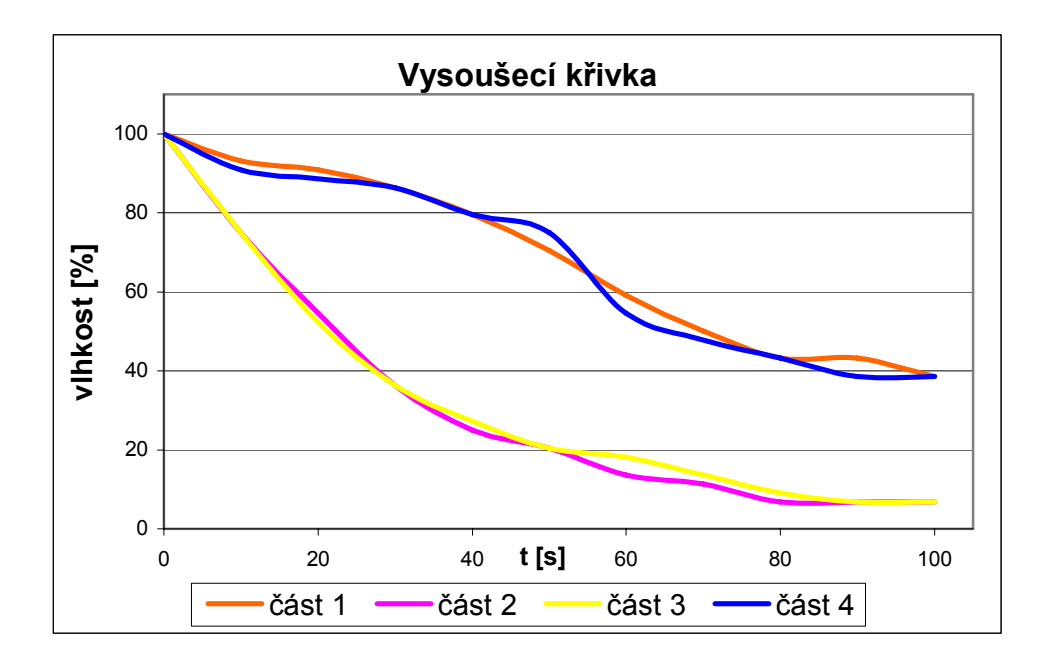

Obr. 9.7 Vysoušecí křivka

Z grafu je patrné, že největší rychlost vysušování je ve vlnovodech 2 a 3. Zhruba po 50 sekundách v těchto částech už nedochází k tak markantnímu vysušování, protože se sníží útlum a elektromagnetická vlna více prostupuje do částí 1 a 4.

# <span id="page-45-0"></span>**10 Biologické účinky a hygienické normy**

Jediným prokázaným účinkem vf. elmag. pole na lidskou tkáň je její ohřev. Na těchto principech fungují i některé lékařské postupy. Teoreticky i malá expozice těmto účinkům může mít nežádoucí vliv. V důsledku toho byly stanoveny hygienické normy, které určují maximální intenzity elmag. pole, kterou smí být člověk vystaven, aniž by došlo k poškození jeho zdraví. Spolu s normami byly zavedeny veličiny, které popisují účinek vystavení biologické tkáně elmag. poli.

# **10.1 Veličiny popisující účinky elmag. pole na tkáň**

#### **SAR (Specific Absorption Rate) [W/kg]**

Určuje, jaké množství vyzářené vysokofrek. energie ve formě tepla pohltí živá tkáň. Je definováno jako výkon absorbovaný v 1 kg tkáně a můžeme ji zapsat pomocí vzorce.

$$
SAR = \frac{\partial}{\partial t} \left( \frac{\partial W}{\partial m} \right),\tag{10.1}
$$

kde W - je elektromagnetická energie absorbovaná v lidské tkáni, t - doba expozice a m - hmotnost .

Dalšími úpravami můžeme SAR vyjádřit v závislosti na intenzitě elmag. pole.

$$
SAR = \frac{\sigma}{\rho} \frac{|E(x, y, z)|^2}{2},\tag{10.2}
$$

nebo na teplotě

$$
SAR = c \frac{\partial T(x, y, z, t)}{\partial t},\tag{10.3}
$$

kde  $\sigma$  - je elektrická vodivost,

 $\rho$  - je hustota,

*c* - je měrné teplo.

### **ARD (Absorbtion rate density) [W/m<sup>3</sup> ]**

Tato veličina popisuje účinky vystavení určitého objemu biolog. tkáně vf. elmag. záření.

Na rozdíl od SAR není vztažená na hmotnost tkáně, ale na její objem.

$$
ARD = \rho c \frac{\partial T(x, y, z, t)}{\partial t},\tag{10.4}
$$

$$
ARD = \rho SAR. \tag{10.5}
$$

#### <span id="page-46-0"></span> $P_d$  Intenzita dopadajícího výkonu  $\left[W/m^2\right]$

**Část** dopadajícího výkonu je od tkáně odražena a část absorbována. Tuto veličinu lze dobře měřit, neudává přesnou expozici vf. tkáně elmag. poli.

## **10.2 Hygienické normy**

Tyto tabulky definují maximální dávky energie, které smí být člověk vystaven, jako součin intenzity dopadajícího výkonu P<sub>d</sub> a doby expozice t.

| Frekvenční pásmo<br>[MHz] | $(E_{m}^{2}t)_{m} \chi$ | $\int (P_d t)_{max}$<br>$\left[\frac{(\mathrm{V/m})^2 \cdot \mathrm{h}}{\mathrm{h}}\right] \left[\frac{(\mathrm{mW/cm}^2) \cdot \mathrm{h}}{\mathrm{h}}\right]$ |
|---------------------------|-------------------------|----------------------------------------------------------------------------------------------------|
| $do$ 30                   | 7000                    | 18,7                                                                                                    |
| $30 - 300$                | 800                     | 2,16                                                                                                    |
| nad 300                   | 300                     | 0,8                                                                                                    |

Tabulka 10.1 Maximální dávky energie pro pracovníky obsluhující mikrovlnná zařízení

| Frekvenční pásmo<br>[MHz] | $E_{max}$<br>[V/m] | $(P_d)_{max}$<br>$\left[\text{mW/cm}^2\right]$ |
|---------------------------|--------------------|------------------------------------------------|
| $do$ 30                   | 80                 | 17                                             |
| $30 - 300$                | 30                 | 2,4                                            |
| nad 300                   | 10                 | 0,25                                           |

Tabulka 10.2 Nepřekročitelné hodnoty Emax a (Pd) max pro obyvatelstvo

# <span id="page-47-0"></span>**10.3 Měření vyzářené energie v prostoru**

Při dalším pokusu se zjišťovalo, jak zařízení vyzařuje elektromagnetickou energii do prostoru. Ke zjištění vyzářené energie byl použit analogový S-metr. Ten měří intenzitu výkonu absorbovanou v ploše . Jeho rozsah se pohybuje od 0 mW/cm<sup>2</sup> do 2 mW/cm2 . Měření bylo provedeno ve dvou rovinách. Na obrázcích 10.1 a 10.2 jsou vzájemně odlišné barevné oblasti. Zelená oblast představuje bezpečnou zónu, kde jsou splněny hygienické normy viz tab. 10.1. žlutá oblast představuje nebezpečnou oblast, kde nejsou splněny hygienické normy.

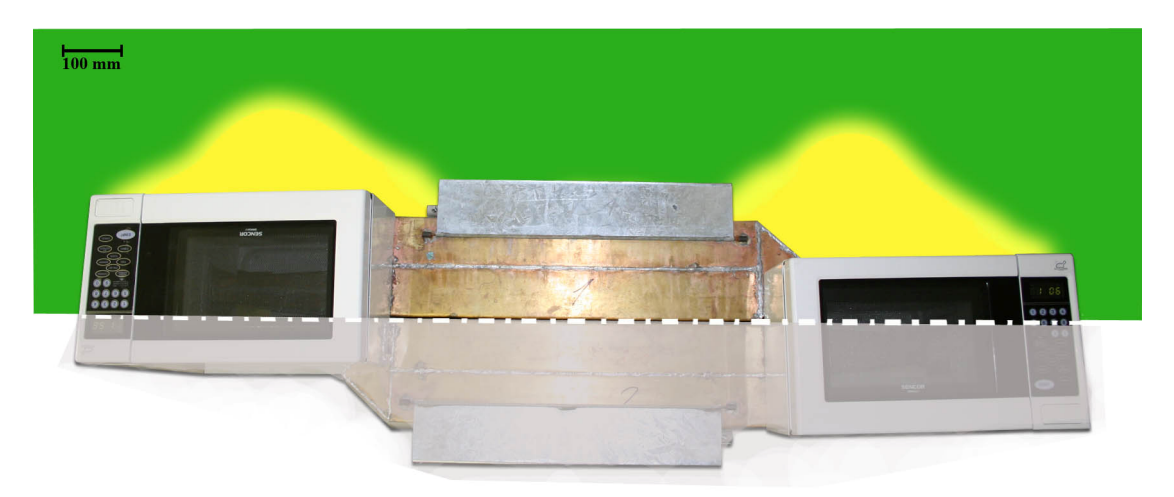

Obr. 10.1 Vyzářená energie - pohled shora [15]

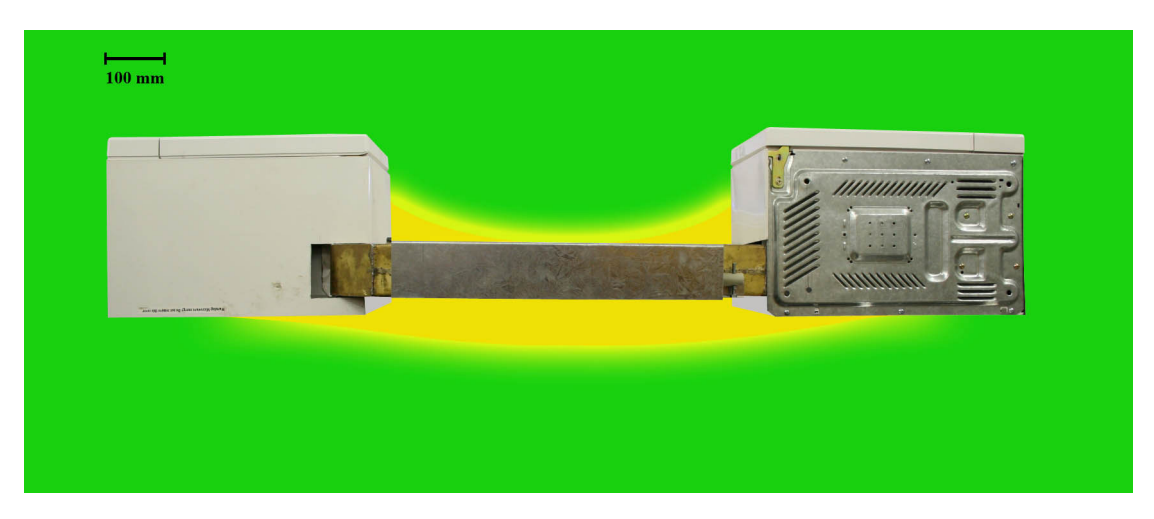

Obr. 10.2 Vyzářená energie - pohled z boku [15]

# <span id="page-48-0"></span>**11 Obsluha zařízení**

Před zapnutím spotřebiče je nutné se obeznámit s následujícími pokyny, jak z hlediska bezpečnostního, tak z hlediska technologického postupu.

# **11.1 Bezpečností zásady**

Zařízení je zásadně určeno k ohřevu plošných textilních materiálů a to do maximální tloušťky 2 cm a šířky 450 cm. V žádném případě zařízení nepoužívejte k ohřevu potravin. Kovové objekty uvnitř vlnovodů mohou způsobit nežádoucí jiskření a poškození spotřebiče. Nikdy nezapínejte mikrovlnnou troubu naprázdno. Vždy je nutné zatížit magnetron. Nikdy neohřívejte materiály v uzavřených nádobách. V uzavřených nádobách se může rychle vytvořit přetlak a dojít k explozi. To může mít za následek vážná zranění. Při provozu zařízení je nutné zaklopení ochranných plechů, a v žádném případě je neodklopujeme. Docházelo by k úniku mikrovlnného záření ven do prostoru s obsluhou. Při provozu je nutné dodržovat bezpečnou vzdálenost nejméně 30 cm od zařízení. Před údržbou zařízení se přesvědčte, že je přístroj odpojen od zásuvky elektrického proudu. Rozebrání zařízení ponechte kvalifikovanému opraváři. Nepokoušejte se mikrovlnnou troubu rozebírat sami!

# **11.2 Technologický postup**

Připravený vzorek položíme na rošt ze skleněného vlákna. Zavedeme ho pomocí plexiskla do vlnovodů skrze štěrbinu. Poté pomocné plexisklo vyjmeme a zaklopíme ochranné kryty. Na mikrovlnných troubách nastavíme dobu ohřevu pomocí tlačítka *timmer* . Dále nastavíme výkon mikrovlnné trouby pomocí tlačítka *Power* v rozmezí 1 - 10. Maximální výkon odpovídá číslu 10 a nejnižší číslu 1. Spouštění se provádí pomocí tlačítka *start*. Pokud je potřeba vypnout mikrovlnné trouby bez ohledu na předem nastavený čas, tak je vypneme za pomocí tlačítka *cancle*. Po odpočtu zazní časová signalizace a mikrovlnné trouby se vypnou. Poté odklopíme kryty a vyjmeme rošt se vzorkem. Samotné zařízení umožňuje posuv vlnovodů vůči sobě. Stačí povolit šrouby pod mikrovlnkami a nastavit novou polohu.

# <span id="page-49-0"></span>**12 Možnosti využití mikrovlnného ohřevu v průmyslu**

Mikrovlnného ohřevu se využívá nejen v textilním, ale i v ostatním průmyslu, jako je např. potravinářský, chemický, gumárenský. Aplikuje se při sterilizaci materiálů, konzervaci látek, ohřev plastů, sušení keramiky , tvrzení kompozitů, zneškodňování odpadů atd.

# **12.1 Potraviny a krmiva**

Potravinářský průmysl je velmi různorodou oblastí. Skládá se z mnoha procesů. Pro přehlednost se dají rozdělit do 6 okruhů.

#### - **Pasterizace a sterilizace**

Při využití mikrovlnného ohřevu lze přesně nastavit optimální teplotu a čas působení na materiál vf. polem. Tím je dosažena vyšší rychlost destrukce mikroorganismu, než je rychlost degradace charakteristik materiálu.Tento způsob je daleko efektivnější než způsoby využívající ohřev v páře nebo zářením paprsky gama. U konvenčních způsobů je velmi obtížné dosáhnout rovnoměrný ohřev v celém objemu.

#### **- Rozmrazování a temperování potravin**

Využívá se k rozmrazování jak červeného masa, ryb, tak ovoce i zeleniny. Výhodou je vysoká rychlost. Rozmrazování trvá v řádu minut. Proces je vyznačován vysokou bakteriologickou čistotou a minimální ztrátou úkapem (hmotnostní ztráty) . Při temperování se dosahuje vysoké homogenity.

#### **- Inaktivace enzymů a stabilizace směsi**

Enzymy jsou organické katalyzátory produkované živými organismy. Tyto proteiny vyvolávají chemické reakce s hydrolytickými a oxidačními procesy. Při těchto procesech se produkují sloučeniny, které svým pachem a barvou zhoršují kvalitu potravin. Proto je nutné enzymatické reakce zastavit. Při dosažení kritické teploty se struktura enzymů rozpadne a tím se znemožní jeho další působení. Je nutné dodržet přesnou teplotu a dávkování, aby nedocházelo ke změně charakteru produktu, jako je chuť, barva, vůně, struktura.

#### **- Sušení**

Při působení mikrovlnného pole na materiál dochází k ohřívání vnitřku a vlhkost je vytěsňována k povrchu produktu.

#### **- Vaření, pečení, pražení**

Ireversibilní tepelná úprava .(Tepelná úprava při níž dochází k nevratným změnám.)

#### <span id="page-50-0"></span>**- Ohřev a předehřev**

Reversibilní tepelná úprava bez nevratného vlivu na produkt.

#### **12.2 Guma**

#### **- Vulkanizace gumy**

Výhody vulkanizace gumy : Homogenita v celém objemu, přesný a rychlý náběh na vulkanizační teplotu. S konvenčním ohřevem je úspora energie přibližně 30%. Možnost zpracování různých tvarů. Nedochází k předehřevu, atd.

#### **- Mikrovlnná regenerace odpadové gumy**

Při recyklaci gumy je zapotřebí odstranění můstkových vazeb, které jsou vytvořeny při vulkanizaci. Problém je, že devulkanizační a depolymerizační teploty jsou si vzájemně blízké. (dáno podobností vazeb uhlíku a síry). Z tohoto důvodu je nutné zaručit přesnost a homogenitu ohřevu.

### **12.3 Keramika**

#### **- Sušení a sinitrace(spékání) keramiky**

Ve srovnání s konvenčním ohřevem je dosaženo vyšších úspor, doba sušení může být až o jeden řád kratší. Zařízení může být podstatně menší. Významné je, že se sníží technologický odpad (zmetkovitost) až o 30 %, protože při mikrovlnném ohřevu se netvoří na povrchu trhlinky ani povrchová kůra. Je dosažena vysoká rovnoměrnost ohřevu a tím se můžou zpracovávat výrobky různých tvarů, v nestejnoměrném tvaru i tloušťce.

## **12.4 Chemikálie a farmaceutika**

#### **- Urychlování chem. reakcí**

V organické či anorganické chemii se uplatňuje účinek mikrovln tak, že se dosahuje vyššího bodu varu, periodický pohyb polárních molekul a iontů který usnadňuje vzájemné pronikání reagujících molekul. Reakce jsou tímto způsobem urychleny.

#### **- Dekontaminace půdy**

Využívá se např. na pozemcích starých chem. továren, skládkách odpadu, kde došlo ke kontaminaci půdy polychlorovanými bifenyly (PCB) a polycyklickými aromatickými uhlovodíky (PAH). Působením

mikrovln a vhodného katalyzátoru dojde k rozložení uvedených látek na méně toxické.

#### <span id="page-51-0"></span>**- Zneškodňování nebezpečného odpadu**

Využívá se k zneškodňování běžného komunálního odpadu spolu s mechanickým účinkem a to bez spalování. Nedochází k znečišťování životního prostředí.

# **12.5 Dřevo**

#### **- Lepení dřeva**

Dosahuje se daleko rychleji pevného spojení a to v řádu několik minut

#### **- Ohýbání dřeva**

Při ohýbání dřeva se mikrovlnný ohřev nejčastěji doprovází působením vodních par.

## **12.6 Plasty**

Vynikající vlastnosti mikrovlnného ohřevu se uplatňují v plastikářském průmyslu, především k sušení, polymeraci, spojování, tvarování, smršťování, recyklaci atd.

# <span id="page-52-0"></span>**13 Závěr**

Tématem mé diplomové práce je vytvoření funkčního modelu zařízení na mikrovlnný ohřev plošných útvarů pomocí stojaté vlny. Výhodou zůstává, že materiál se vyhřívá rovnoměrně v celém objemu (narozdíl od klasického vysoušení, kde se materiál vysouší od povrchu ke středu), nebo v částech, kde je to požadováno. Zdrojem elektromagnetické energie je válcový magnetron, který vyzařuje energii do aplikátoru – vlnovodu. Do vlnovodu je štěrbinou vkládán vlhký materiál, který je vysoušen. Rozměry vlnovodu jsou přizpůsobeny frekvenci elektromagnetického pole, tak aby ve vlnovodu vznikalo stojaté vlnění. Při frekvenci 2,45 GHz je délka vlny ve vlnovodu přibližně 190 mm. V uzlových bodech stojatého vlnění je nulová amplituda a proto je materiál v těchto místech hůře vysoušen. Tento nedostatek byl částečně odstraněn konstrukcí vlnovodu ze dvou částí na sebe bočně napojených, kde druhá část je vzhledem k první posunuta o  $\lambda_{10}/4$ . Tím se amplitudy vykrývají a látka je rovnoměrněji vysoušená. Při větší výšce štěrbiny dochází k vyzařování energie ven mimo prostor vlnovodu. Maximální přípustné množství vyzářené energie upravují hygienické normy, které zařízení splňuje. Do budoucna je nutné odstranit problém s odvodem par z vlnovodů. Tento způsob řešení způsobuje kondenzaci vodních par na vnitřních stěnách vlnovodů. Výhodným řešením je zajistit ofuk ventilátorem skrze štěrbinu.

 Tato Diplomová práce může být také malým krokem v hledání takových materiálů, které pohlcují elektromagnetické záření a tudíž mají uplatnění v jakémkoliv průmyslu.

# **Literatura**

- [1] Haňka,L. : Teorie elektromagnetického pole, SNTL, Praha 1975
- [2] Sedlák, B. ; Štoll, I. : Elektřina a magnetismus, Academia, Praha 2002
- [3] Novotný, K.: Elektromagnetické pole a vlny Teorie elektromagnetického pole II, Skiptum, FEL ČVUT, Praha 2001
- [4] [http://lucy.troja.mff.cuni.cz](http://lucy.troja.mff.cuni.cz/)
- [5] Turek B. : Experimentální pracoviště pro ověření vlivu vysokofrekvenčního elektromagnetického pole na textilní materially, Diplomová práce, TUL Liberec 2003
- [6] Vrba J. a kol. : Osobní konzultace a výpočty vlnovodů, ČVUT FEL, Katedra elektromagnetického pole, 2004-2006
- [7] Vrba J. : Studie mikrovlnného ohřevu pomocí stojaté vlny, Výzkumná zpráva, TUL Liberec VCT II. FEL, ČVUT Praha, 2005
- [8] Žák O. : Vlnovodný aplikátor pro vysoušení textilních materiálů, Diplomová práce, ČVUT Praha 2005
- [9] http://objekty.astro.cz/galaxie/nase/spektrum.html
- [10] [http://web.mit.edu](http://web.mit.edu/)
- [11] http://hyperphysics.phy-astr.gsu.edu
- [12] http://home.cvc.org
- [13] <http://www.electricstuff.co.uk/>
- [14] http://www.comsol.com
- [15] Vašíčková Z: Ověření technologie mikrovlnného ohřevu plošných útvarů pomocí stojaté vlny, Diplomová práce, TUL Liberec 2007

# Seznam obrázků

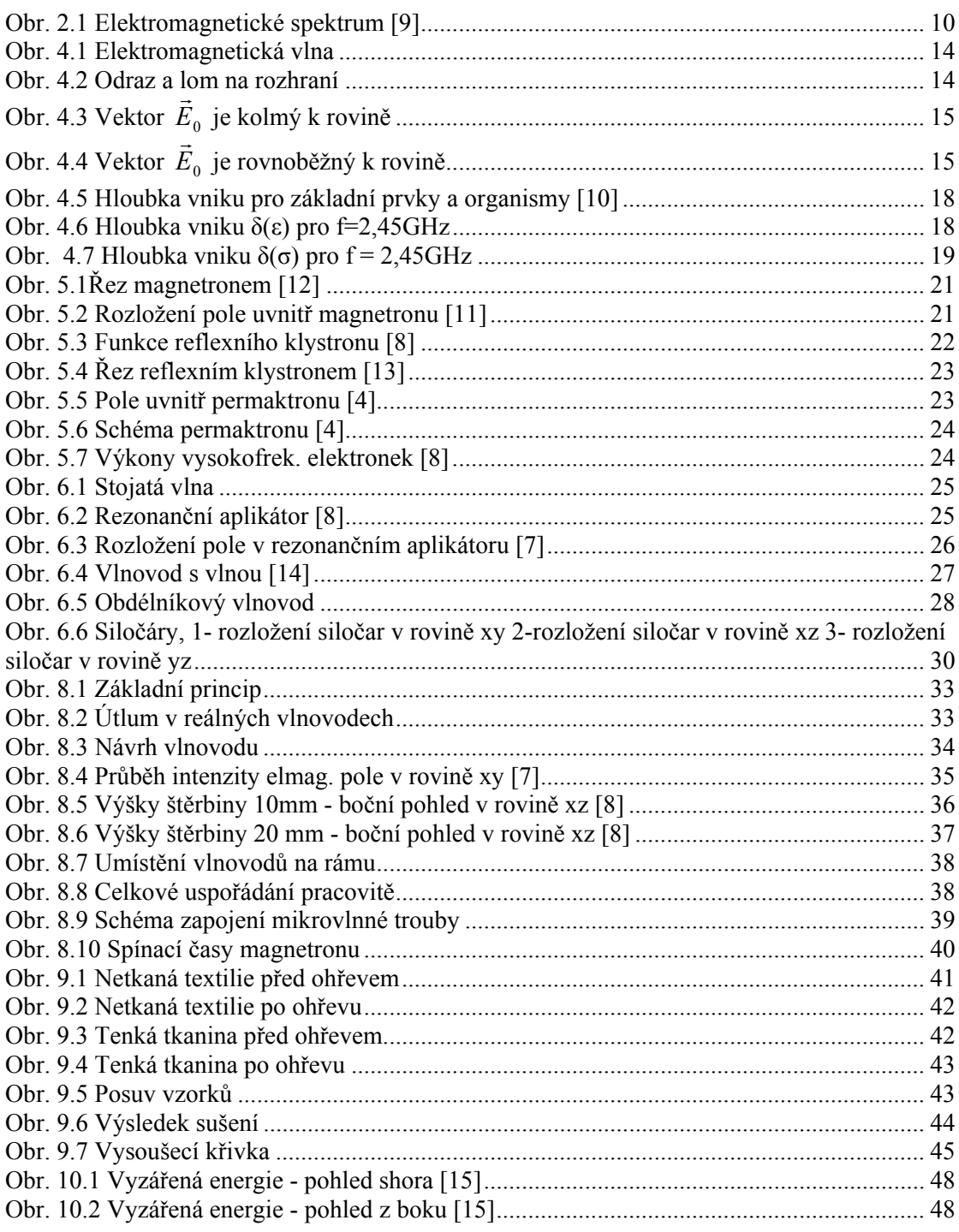

# Seznam tabulek

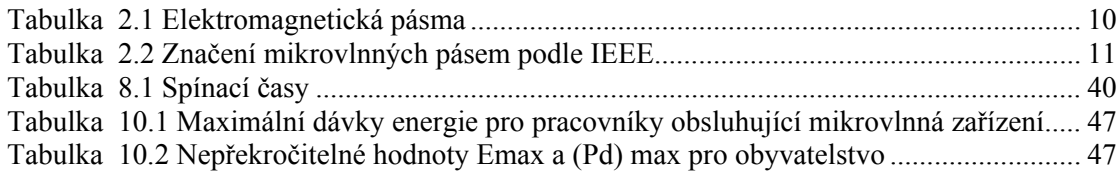

# <span id="page-55-0"></span>**Seznam příloh**

#### **A Výrobní dokumentace funkčního modelu**

- $\bullet$  (1.) Vlnovod
- $\bullet$  (2.) Vlnovod
- (3.) Přechod
- $\bullet$  (4.) Ohyb
- (5.) Příruba k uchycení vlnovodu
- Profily k uchycení trub k rámu
- Celková sestava (Pohled shora)
- Rám
- Nohy k rámu

#### **B Přiložené CD**

- Elektronická verze této zprávy
- Technickou dokumentaci ve formátu dwg (Autocad)

**Příloha A** 

**Výrobní dokumentace funkčního modelu**